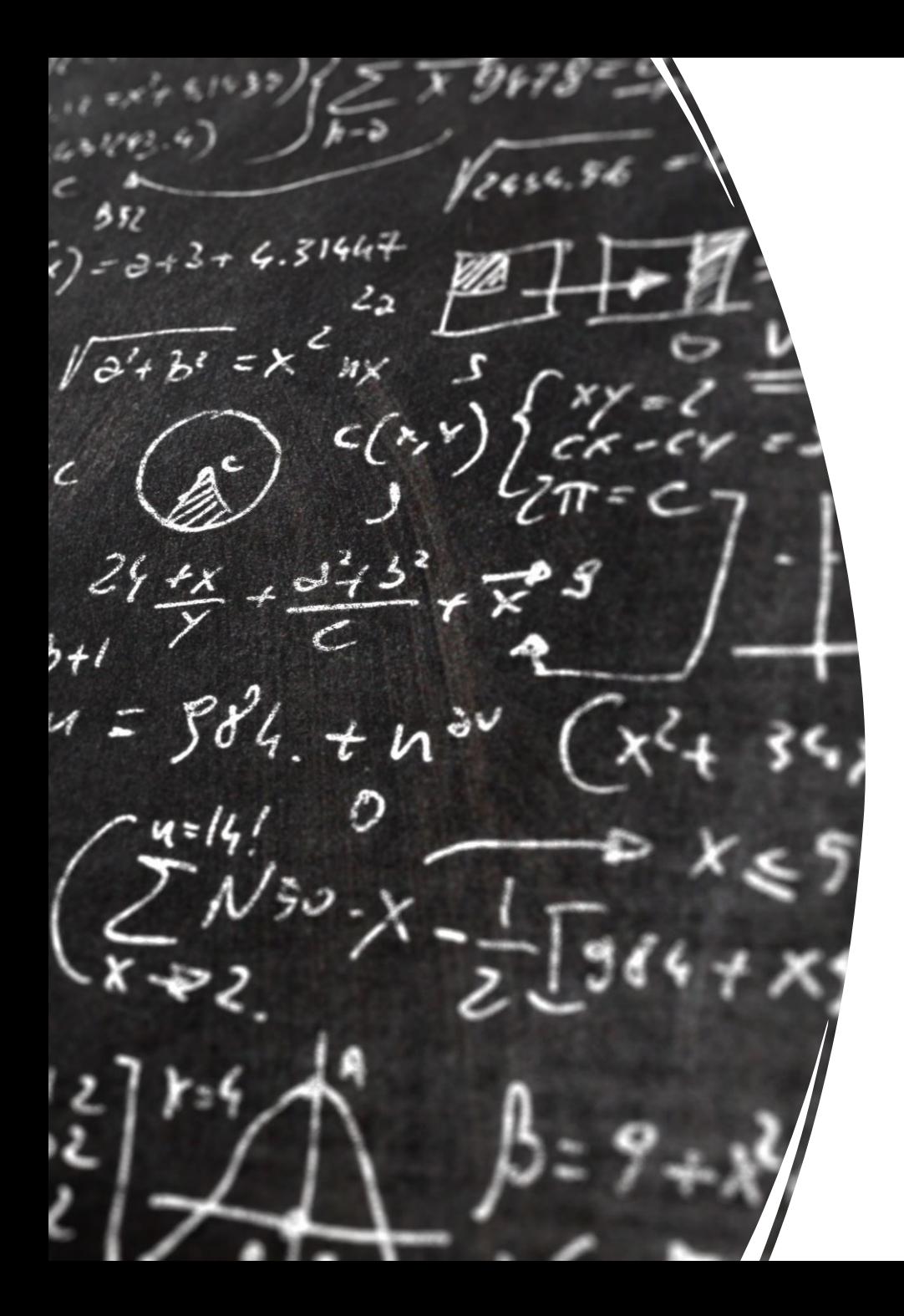

# CS 113 – Computer Science I

# Lecture 21 – Binary Search, Sorting

Adam Poliak 04/04/2023

# Announcements

- Midsemester feedback
- Office hours Thursday • Cancelled
- Schedule:
	- Thursday 04/06 NO CLASS
	- Tuesday 04/11 remote class
	- Thursday 04/13 Midterm

## **Outline**

- Review Linear Search
- Binary Search
- Sorting

### Linear Search

These previous approaches are examples of linear search

Check each item in a collection one by one

Why is this call linear search?

Time it takes to search increases *linearly* with the size of the list

### Linear Search

What happens (in terms of speed) when the list is very large? The search becomes slower

In what cases do we do the most work (i.e. perform the most comparisons)?

When the item is not in the list

In what cases do we do the least amount of work? When the item is the first element in the list

## Guessing game – in class exercise

Pair up:

- Person A chooses a number between 1 and 100
- Person B guesses the number
- Until the guess is correct:
	- Person A tells whether the guess is too high or too low
	- Person B guesses again

If we could change the list, is there a way to search more efficiently?

Yes, if the list is sorted

Assuming list is sorted in ascending order

High-level Algorithm:

- Step 1: Find the midpoint of the list:
	- if the search value is at the midpoint we are done!
	- if the value we are searching for is above the midpoint,
		- Search right: cut our list in half and repeat step 1 with the right half of the list
	- If the value we are searching for is below the midpoint
		- Search left: cut out list in half and repeat step 1 with the left half of the list

### Binary Search – Initial Values

lowIndex, highIndex, midIndex

 $lowIndex = 0$ highIndex = length of the array  $-1$ midIndex = lowIndex+highIndex  $\overline{2}$ 

### Binary Search – Initial Values

lowIndex, highIndex, midIndex

If value at midIndex== searchValue: Success!

If value at midIndex < searchValue:  $lowIndex = midIndex + 1$ update midIndex

If value at midIndex > searchValue: highIndex =  $midIndex - 1$ update midIndex

String[]  $\vert$  ls = {-20, -4, 44, 58, 99, 145}

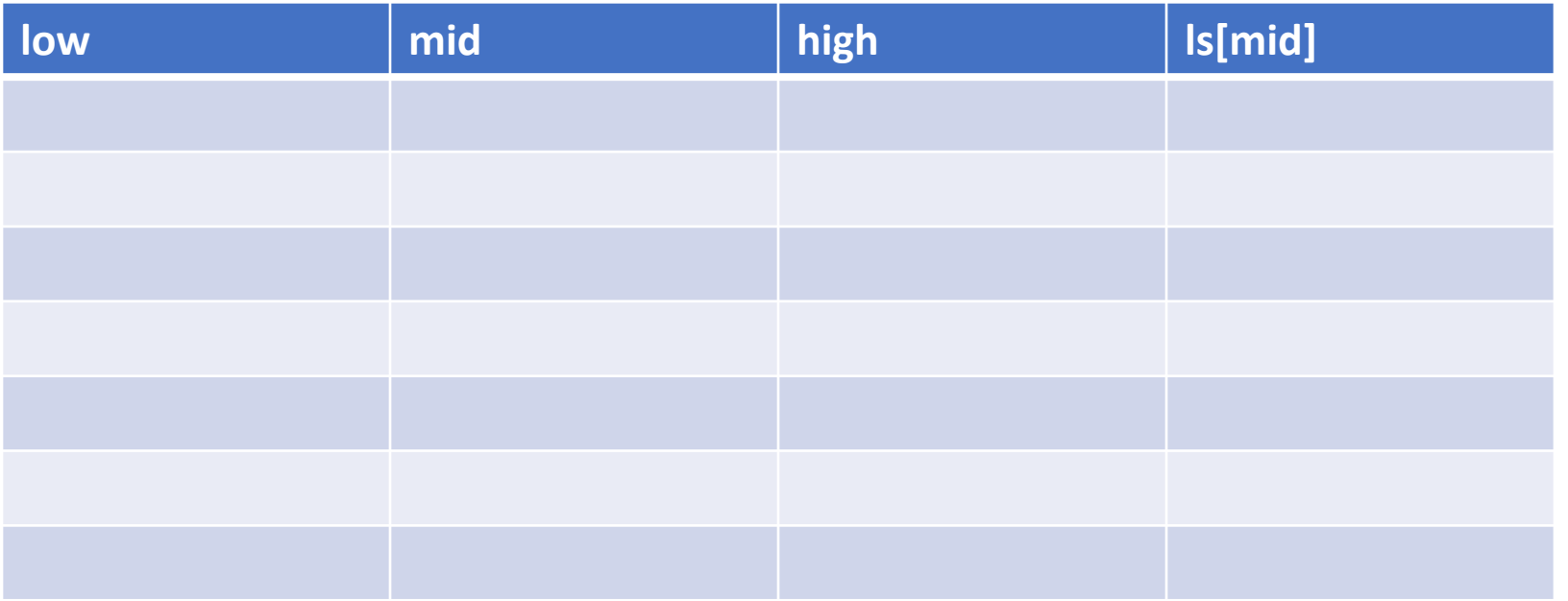

String[]  $\vert$  ls = {-20, -4, 44, 58, 99, 145}

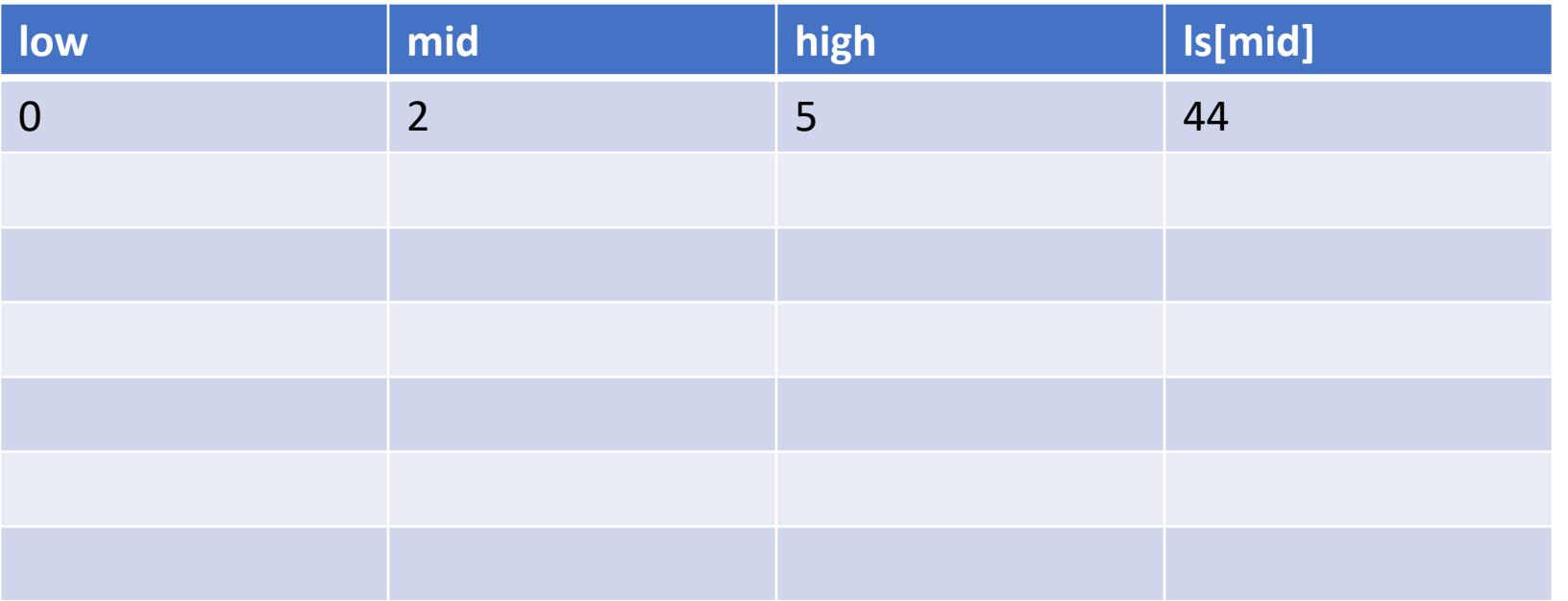

String[]  $\vert$  ls = {-20, -4, 44, 58, 99, 145}

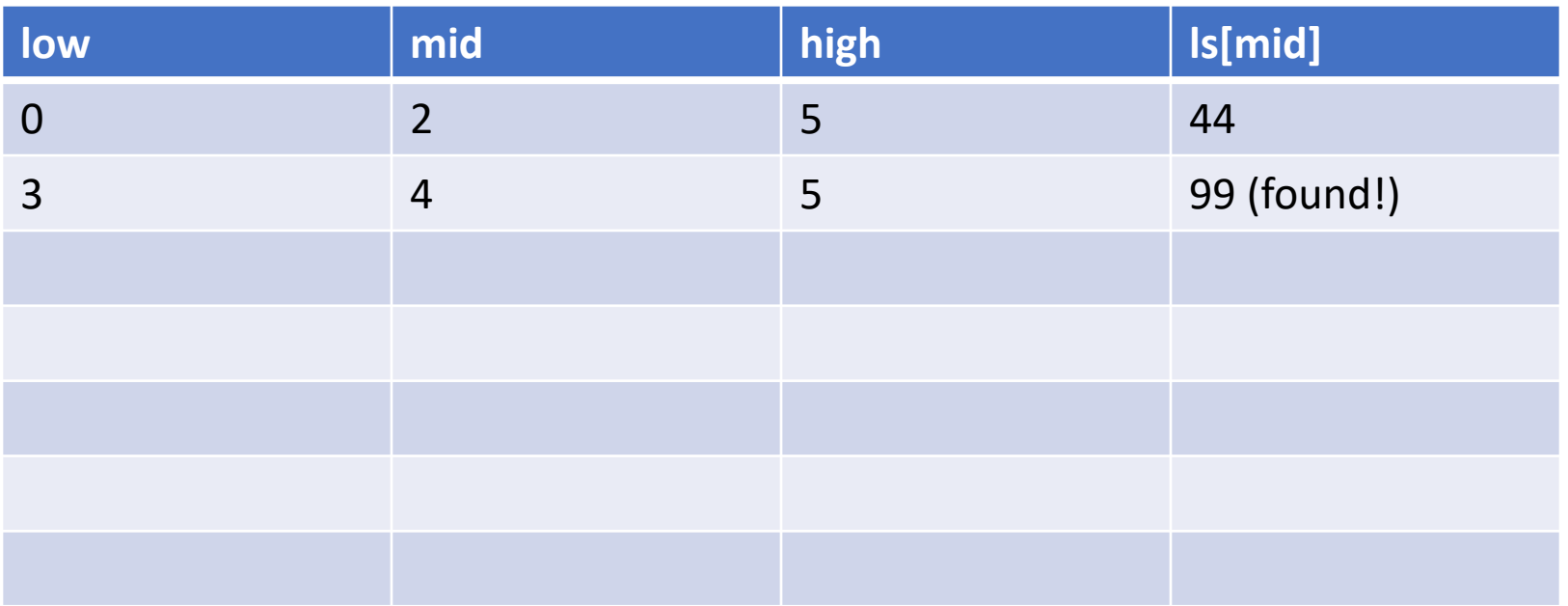

String[] ls = {-20, -4, 44, 58, 99, 145}

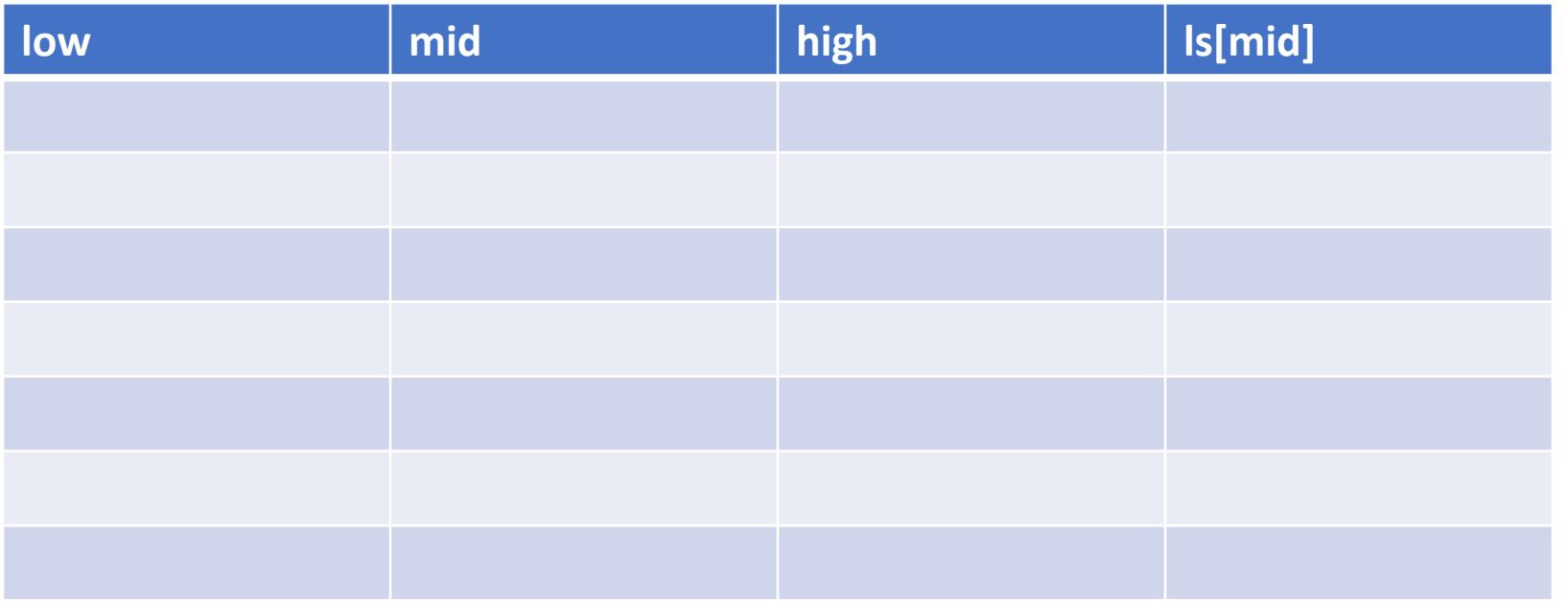

String[] ls = {-20, -4, 44, 58, 99, 145}

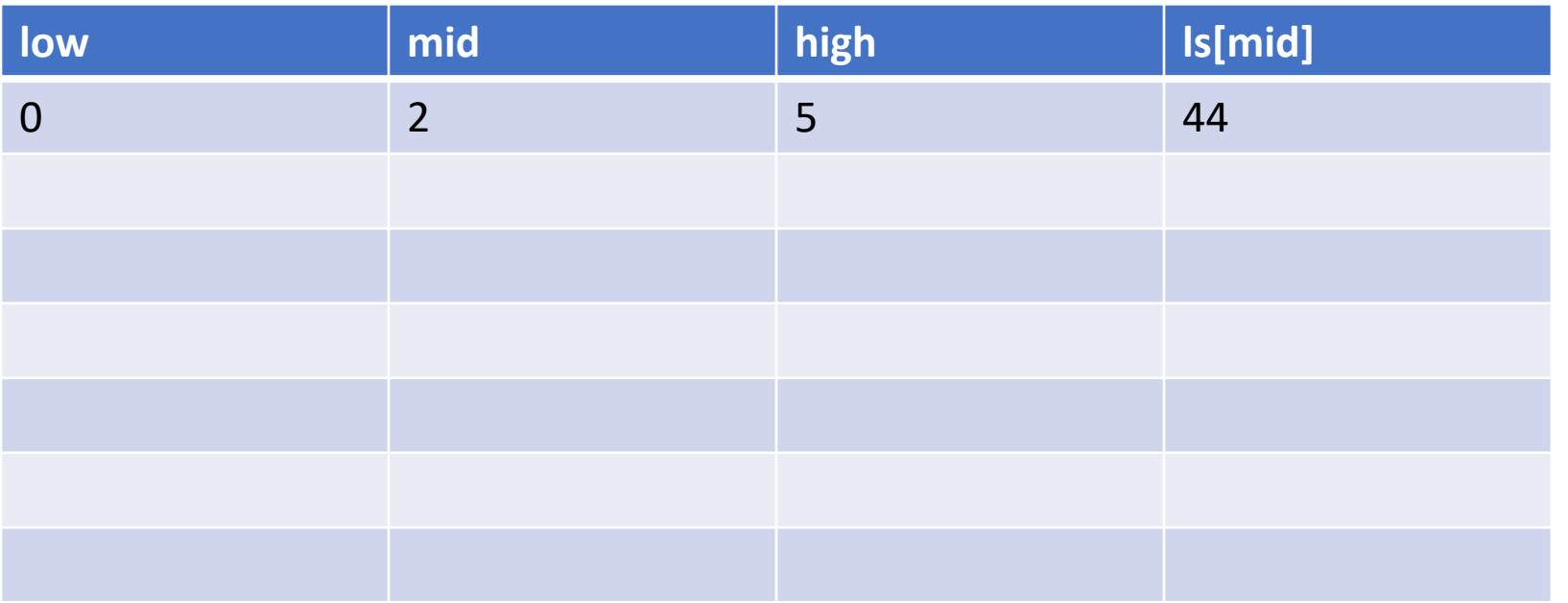

String[] ls = {-20, -4, 44, 58, 99, 145}

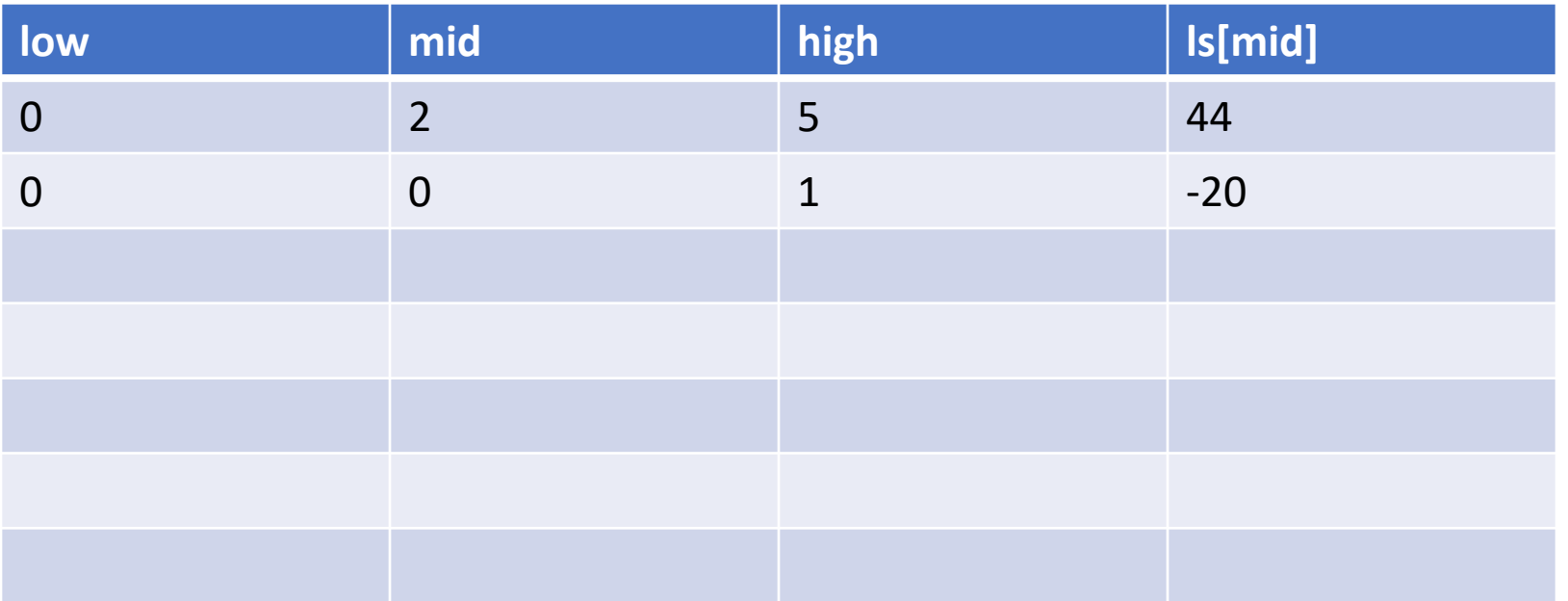

String[] ls = {-20, -4, 44, 58, 99, 145}

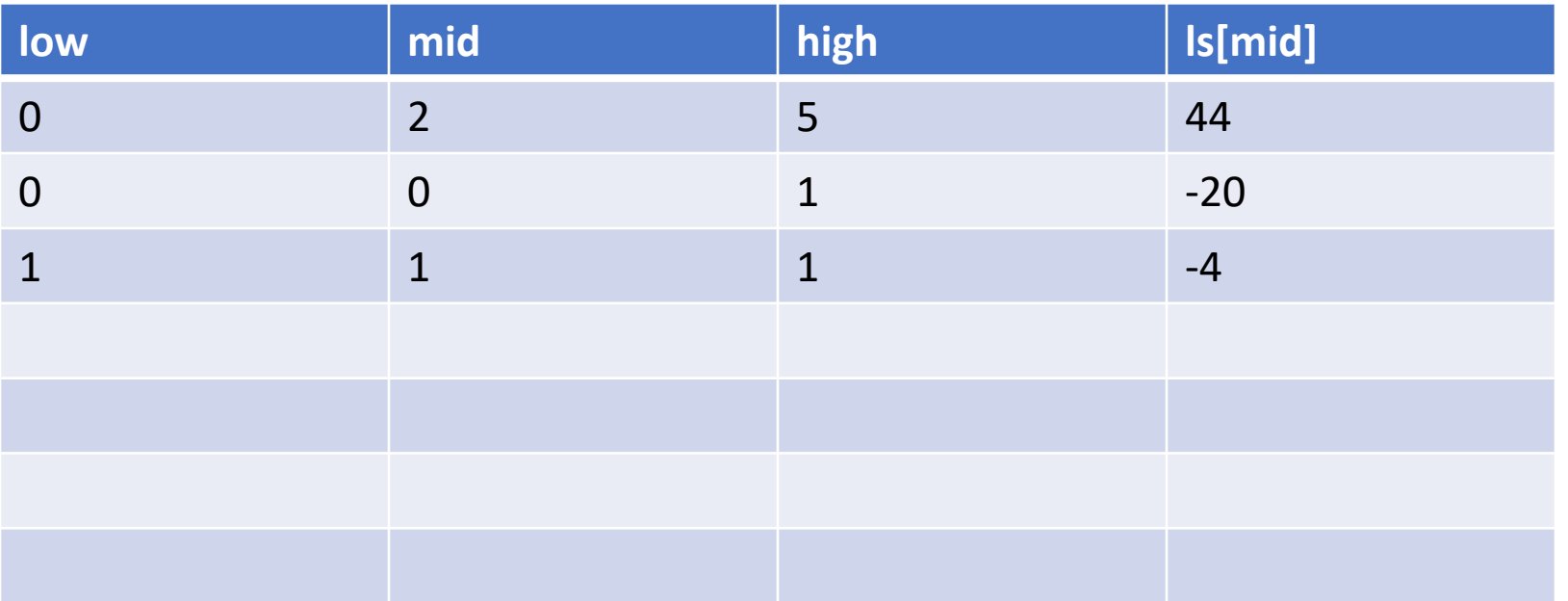

String[] ls = {-20, -4, 44, 58, 99, 145}

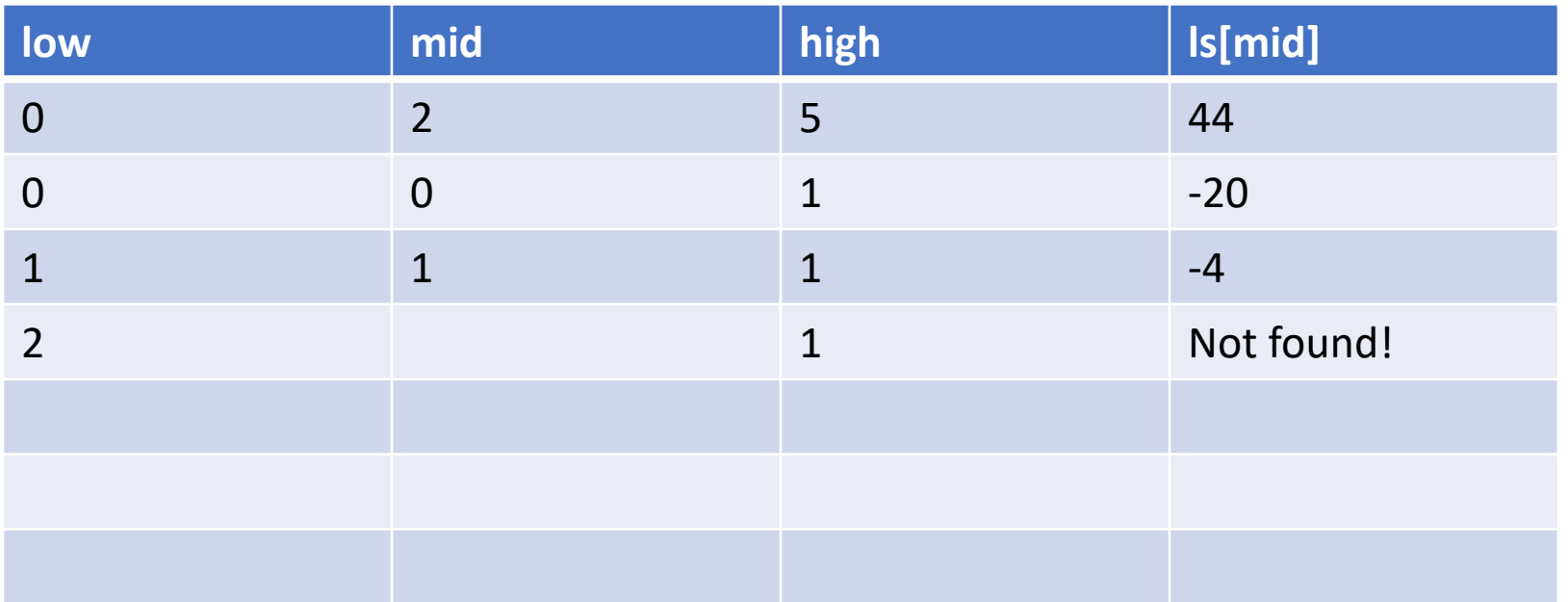

String[] ls = {"bear", "bird", "bug", "cat", "cow", "dog", "fish, "lion"};

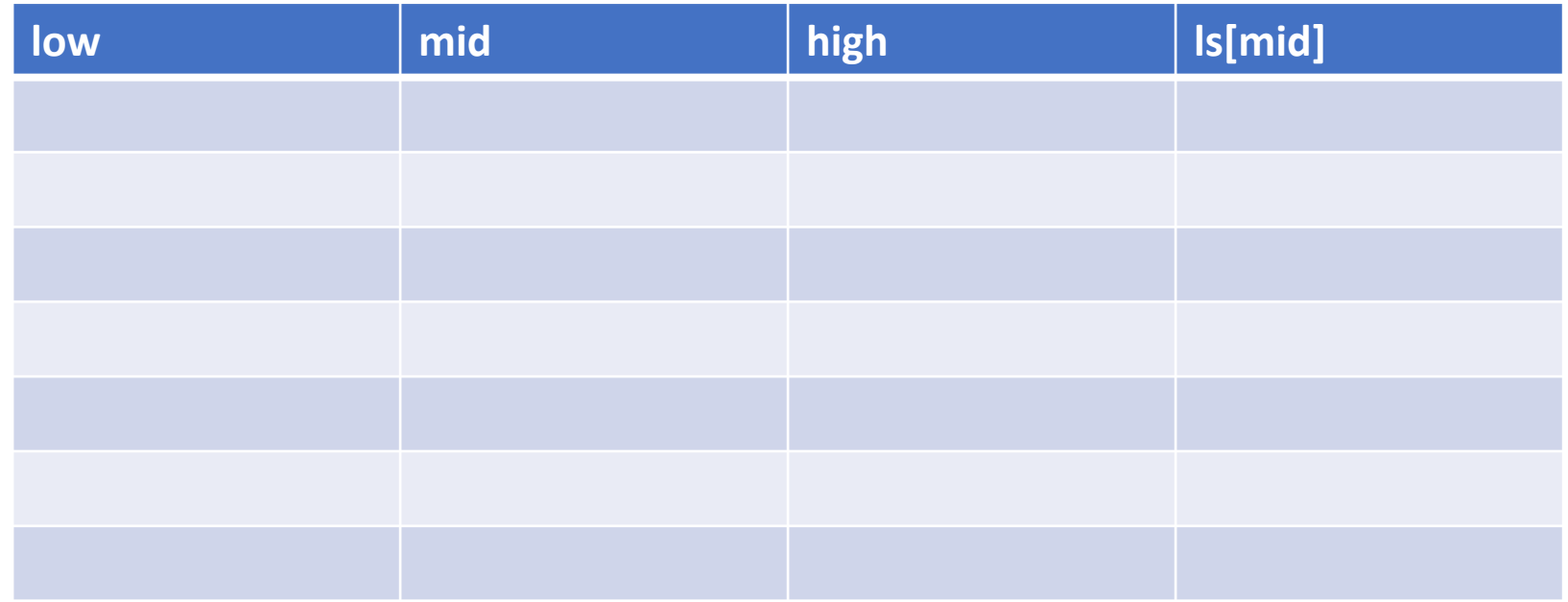

String[] ls = {"bear", "bird", "bug", "cat", "cow", "dog", "fish, "lion"};

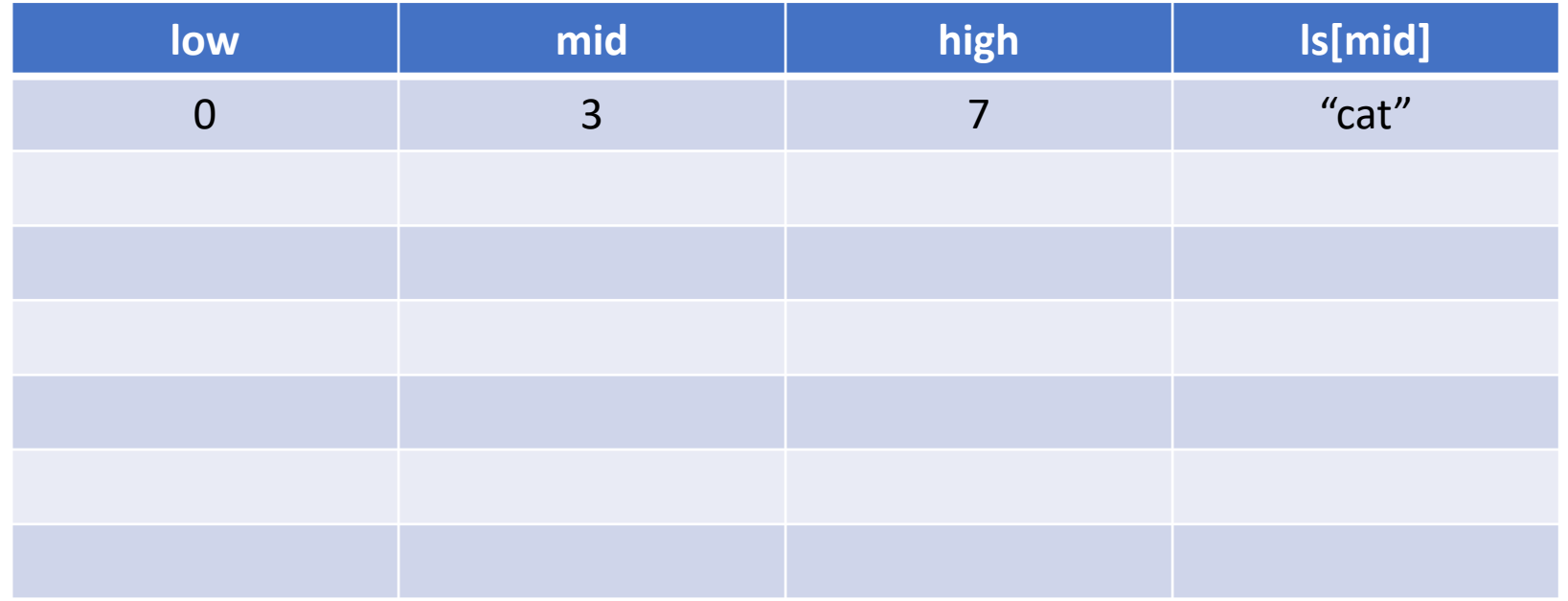

String[] ls = {"bear", "bird", "bug", "cat", "cow", "dog", "fish, "lion"};

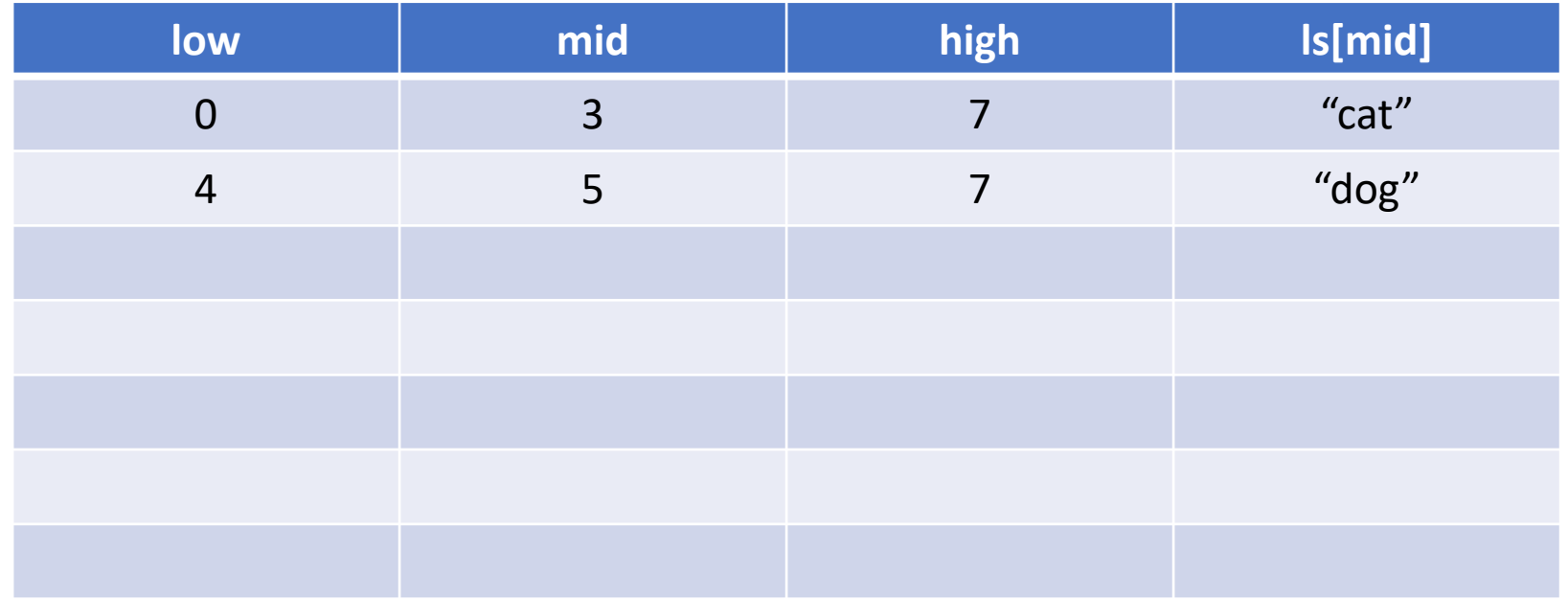

String[] ls = {"bear", "bird", "bug", "cat", "cow", "dog", "fish, "lion"};

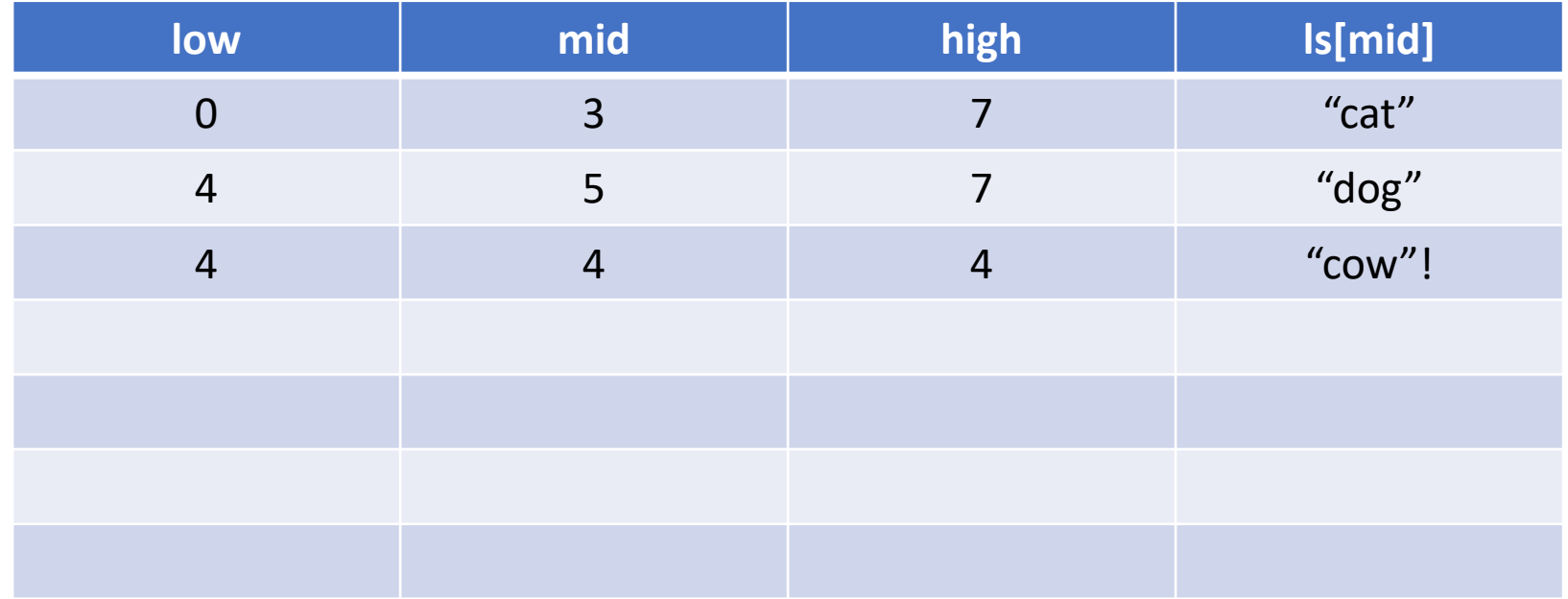

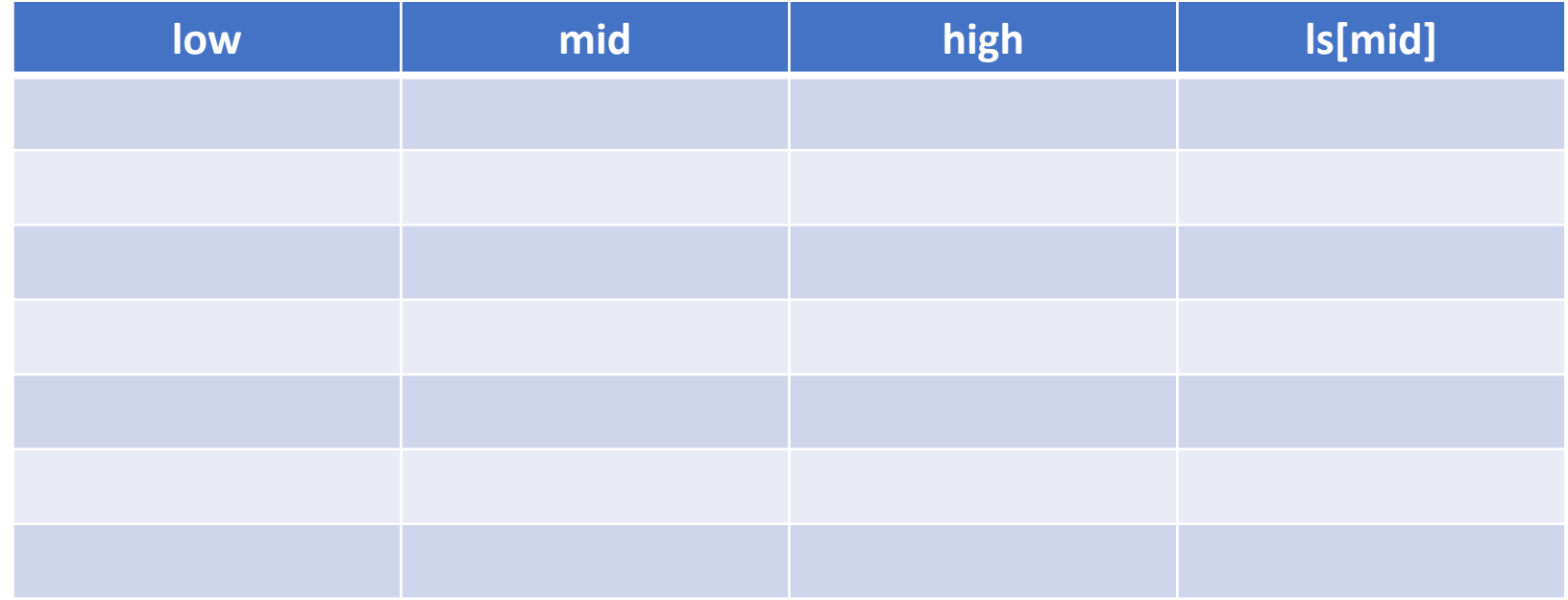

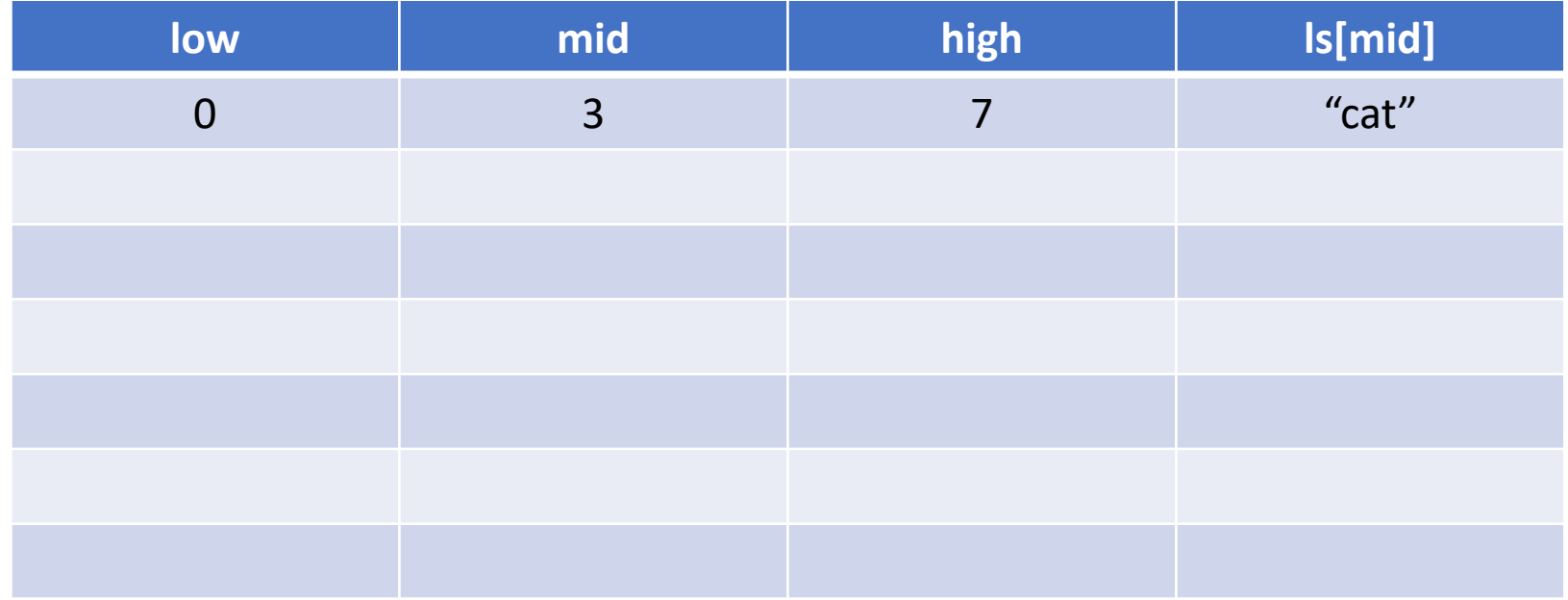

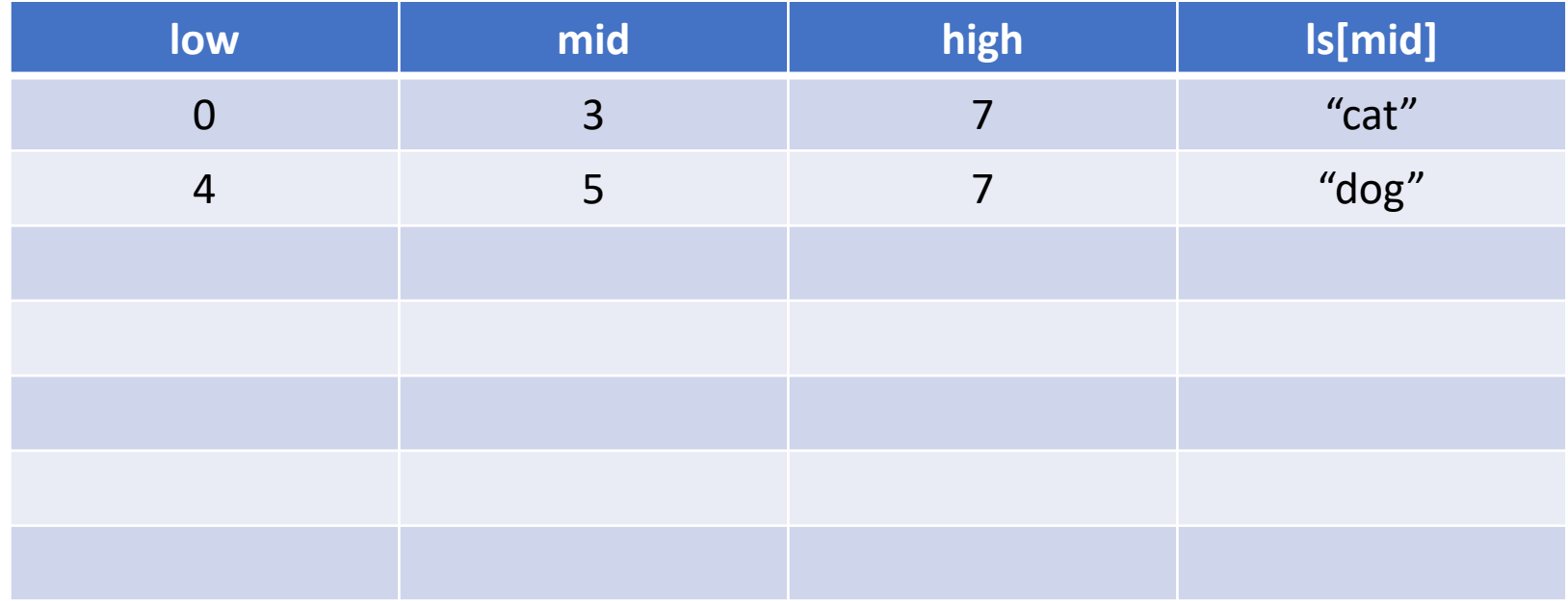

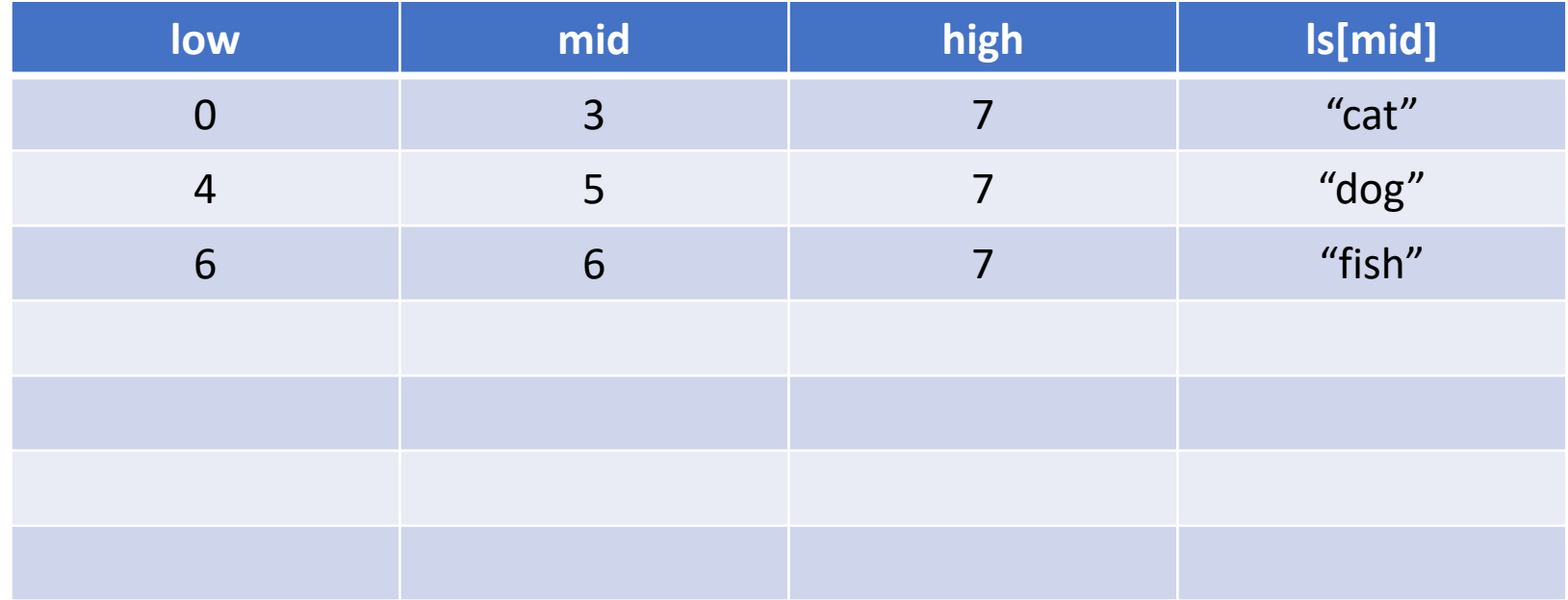

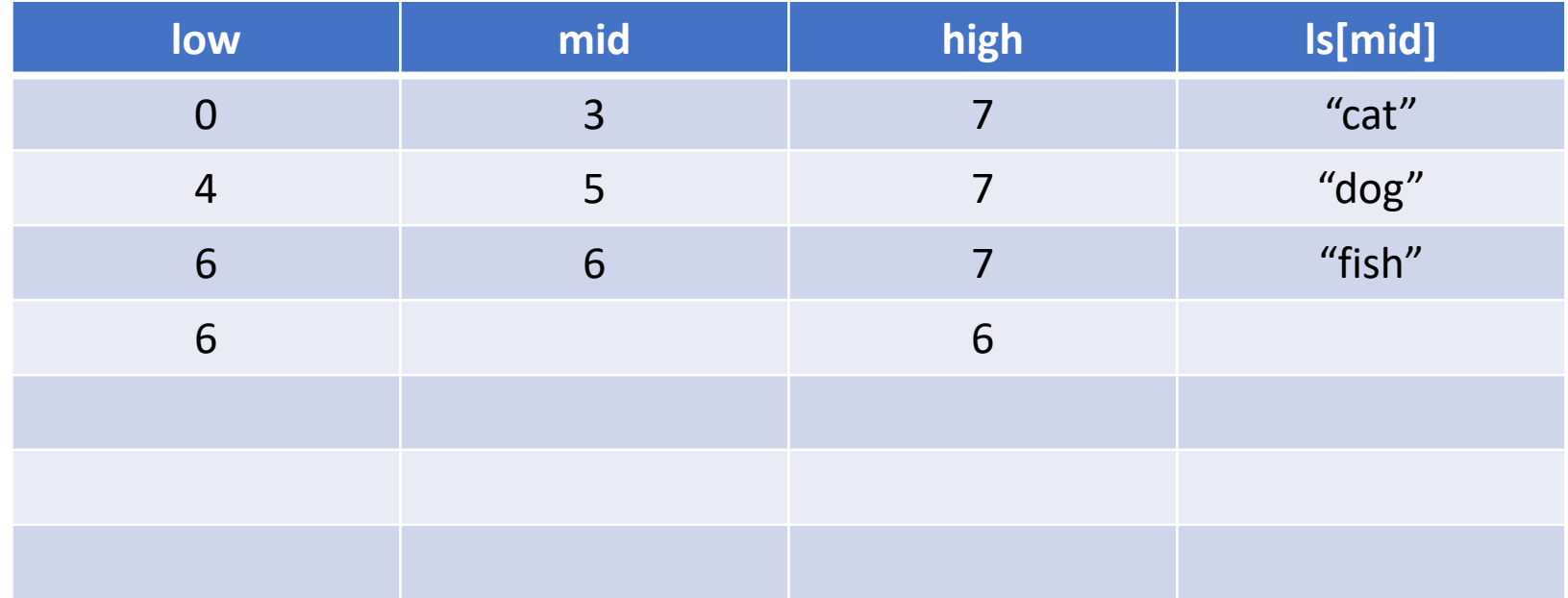

## Guessing game – in class exercise

Pair up:

- Person A chooses a number between 1 and 64
- Person B guesses the number
- Until the guess is correct:
	- Person A tells whether the guess is too high or too low
	- Person B guesses again

After 2 rounds each, choose a number between 1 and 512

### Binary Search run time

As the size of our collection increases, the number of guesses/comparisons increases, but not *linearly*

The time increases by  $\log n$  (we use base 2)

If our collection contains 8 data points, how many comparisons in worst case do we make:

$$
\log_2 8 = 3
$$

If our collection contains 512 data points, how many comparisons in worst case do we make:

 $\log_2 512 = 9$ 

## **Outline**

- Review Linear Search
- Binary Search
- **Sorting**

## Sorting

### How might we sort the list of numbers below. Can we come up with an algorithm?

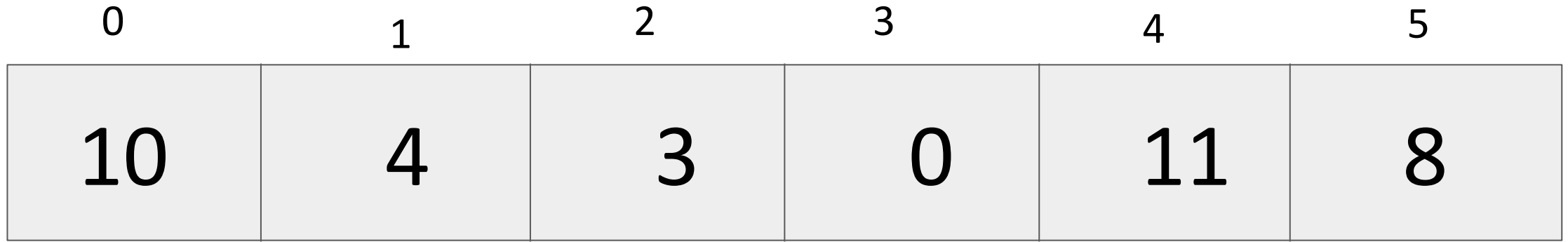

### Bubble Sort

Compare two adjacent items, and swap if needed

Repeat until largest item is at the back

Repeat process until done

### Bubble Sort

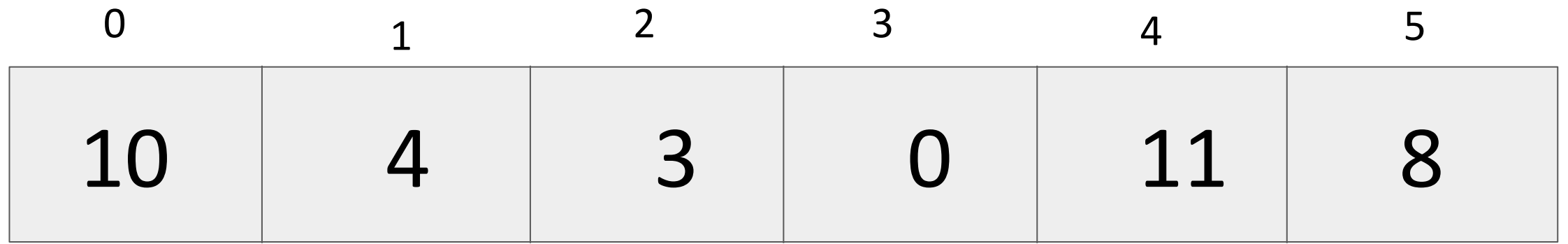

### What do we do first?

#### Bubble Sort  $len = 6$

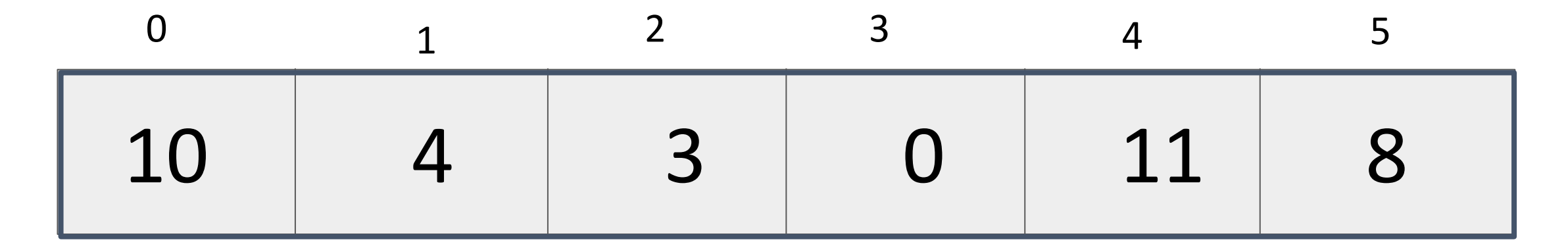

#### j - 1  $\Omega$ j **C**

### Compare  $j-1$  and  $j$ ; Swap if  $L[j-1] > L[j]$

What next?

### Bubble Sort

j - 1

0

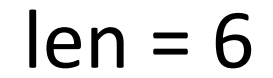

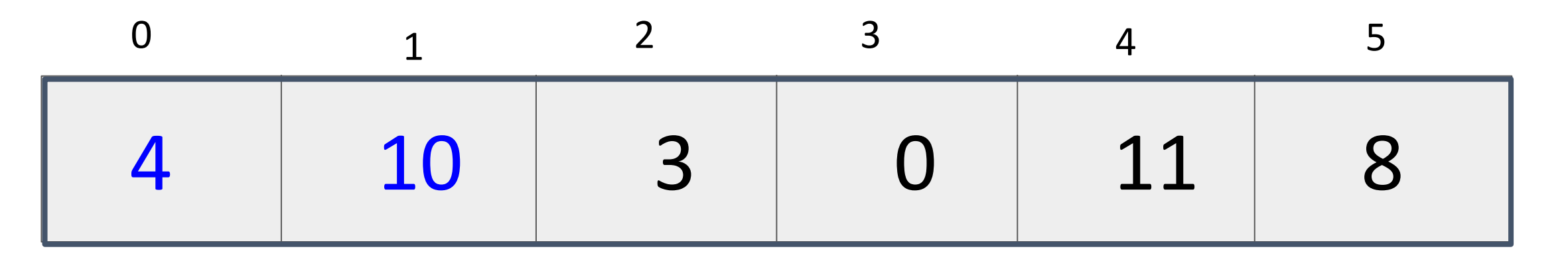

# Compare j-1 and j; Swap if  $L[j-1] > L[j]$

j

1

What next?

### Bubble Sort

 $len = 6$ 

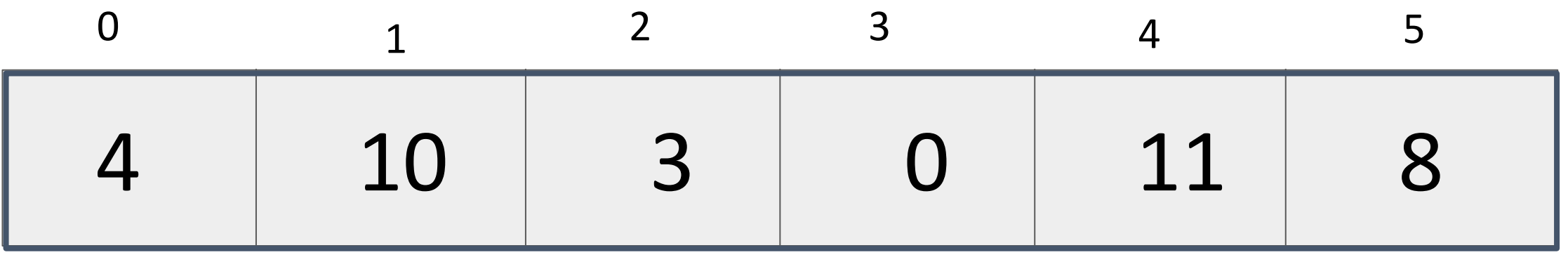

j

2

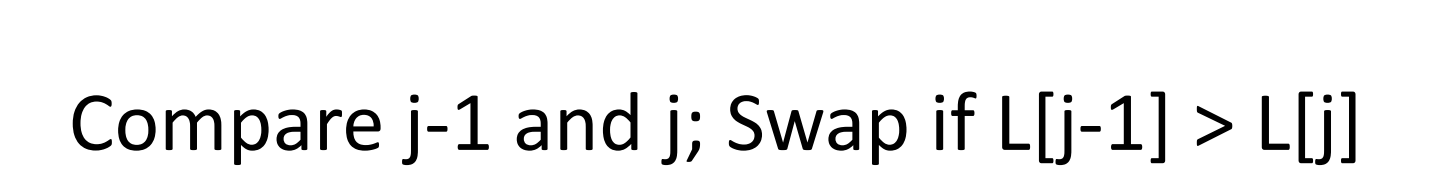

j - 1

1

What next?
$len = 6$ 

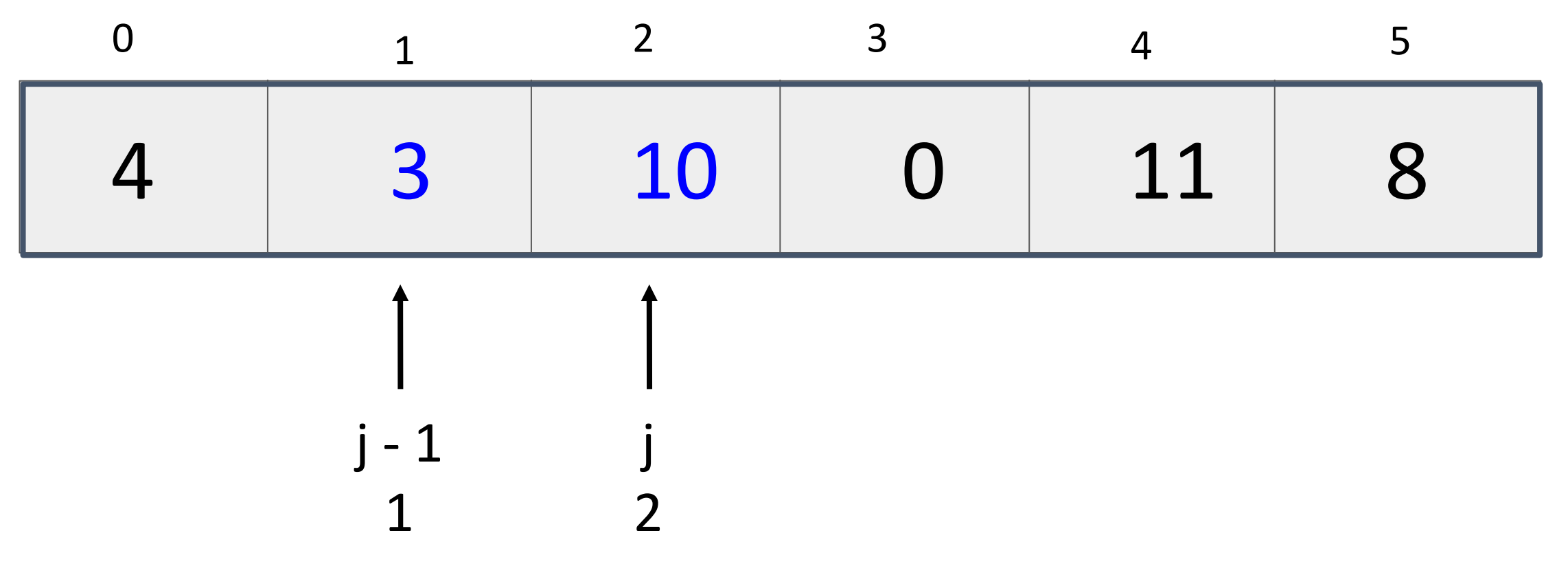

#### Compare j-1 and j; Swap if  $L[j-1] > L[j]$

# $\begin{array}{ccccccc} 0 & & & & 1 & & & 2 & & 3 & & 4 & & 5 \end{array}$ j - 1 2 j 3 4 3 10 0 11 8

Compare j-1 and j; Swap if  $L[j-1] > L[j]$ 

Bubble Sort

What next?

 $len = 6$ 

 $len = 6$ 

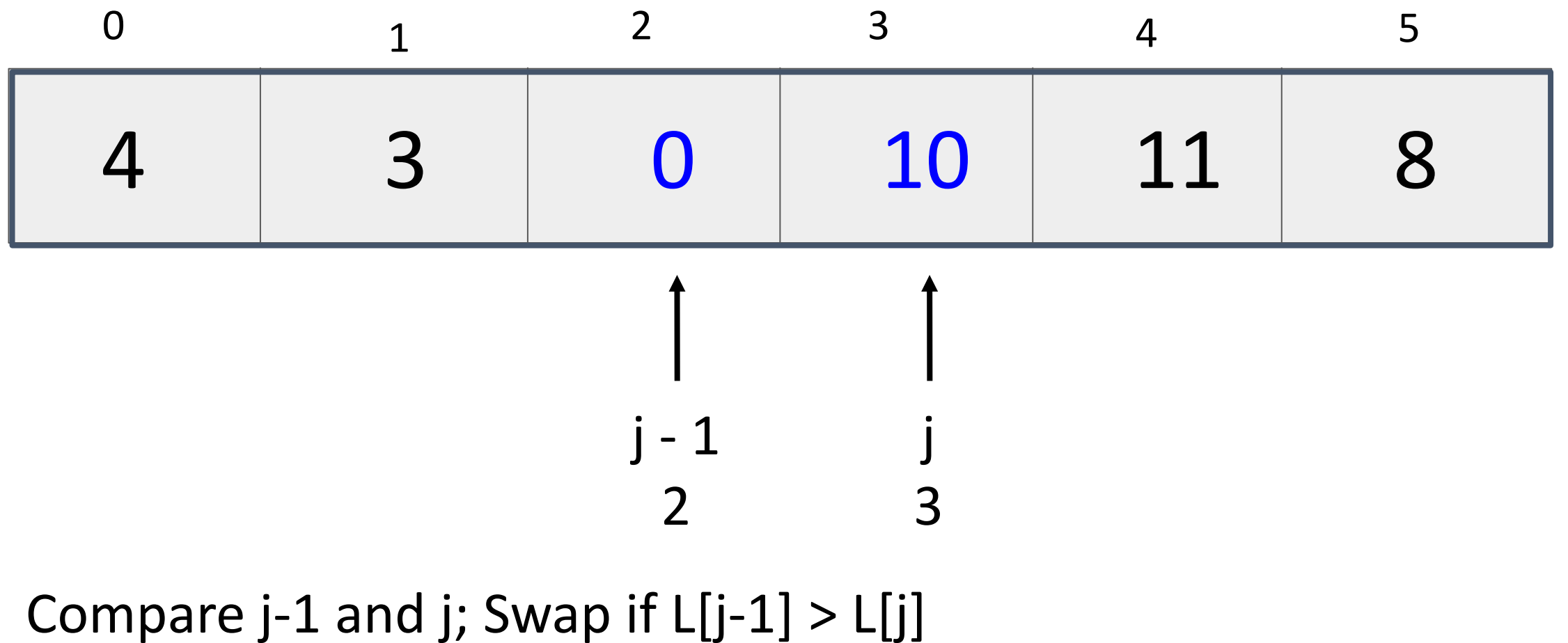

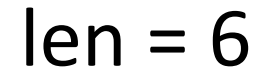

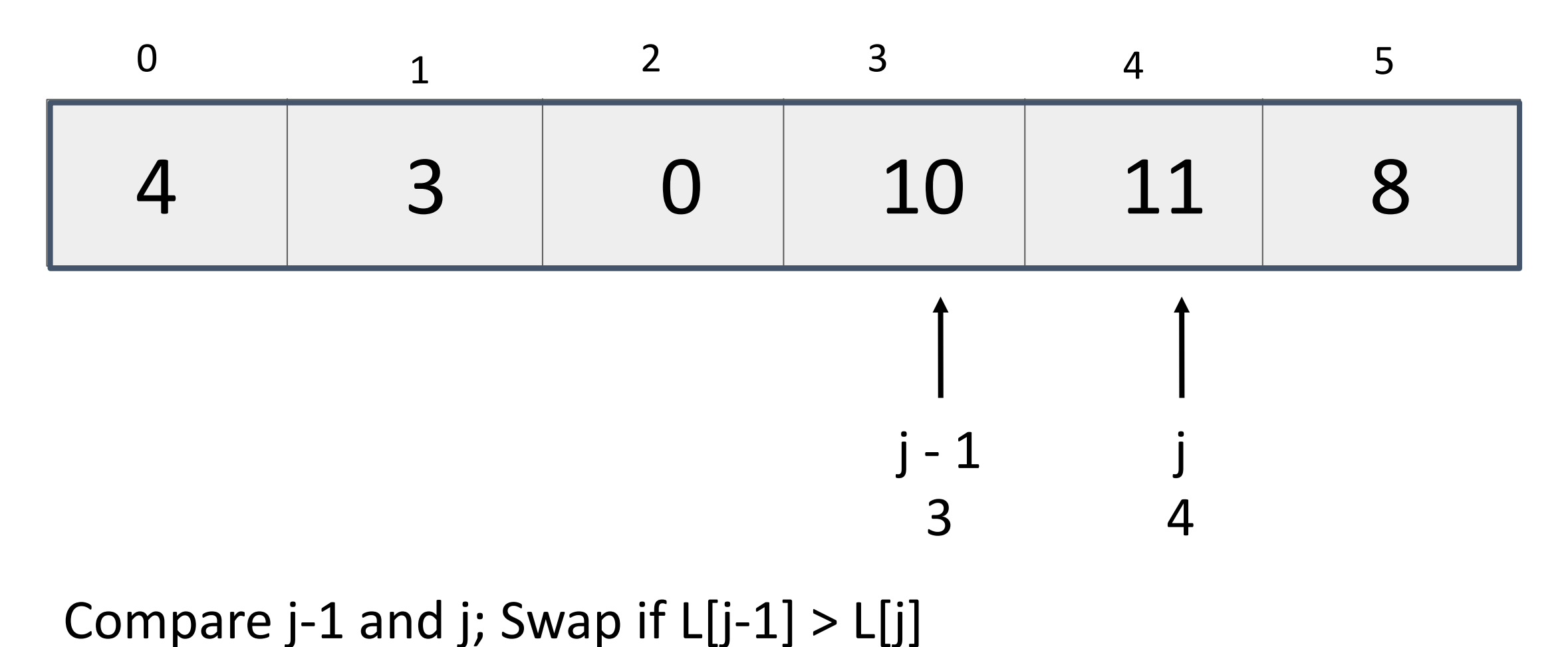

 $len = 6$ 

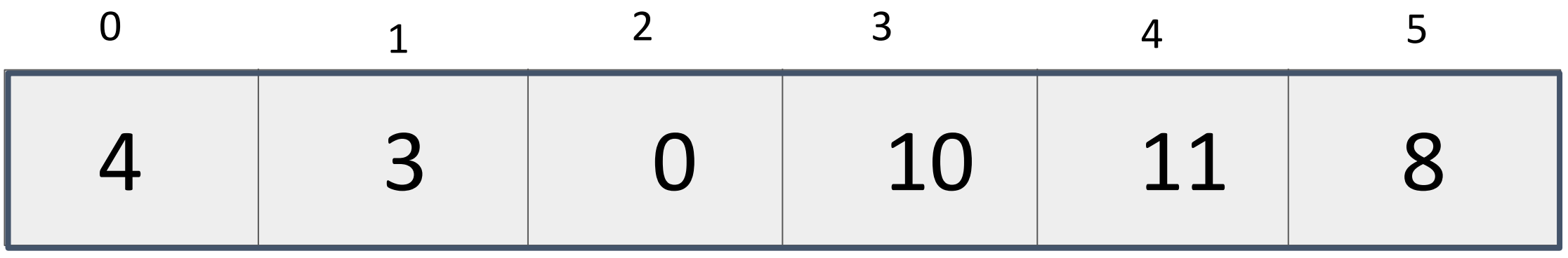

#### Compare j-1 and j; Swap if  $L[j-1] > L[j]$

What next?

j

5

j - 1

4

 $len = 6$ 

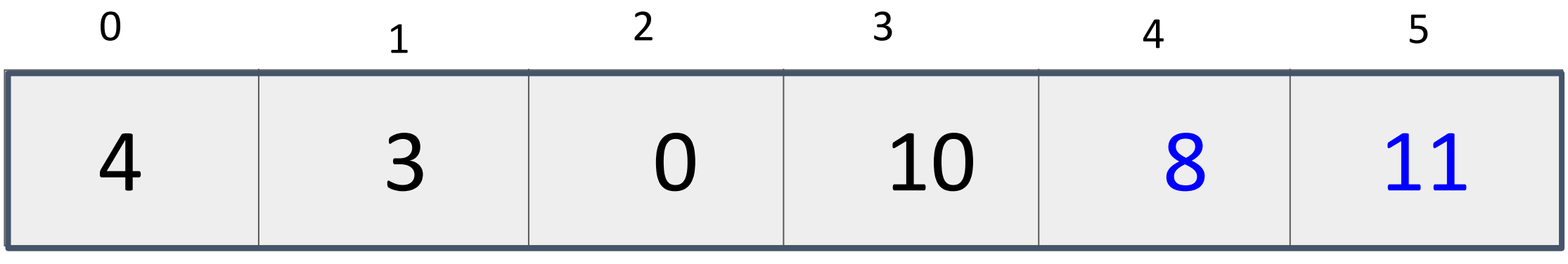

#### Compare j-1 and j; Swap if  $L[j-1] > L[j]$

What next?

j

5

j - 1

4

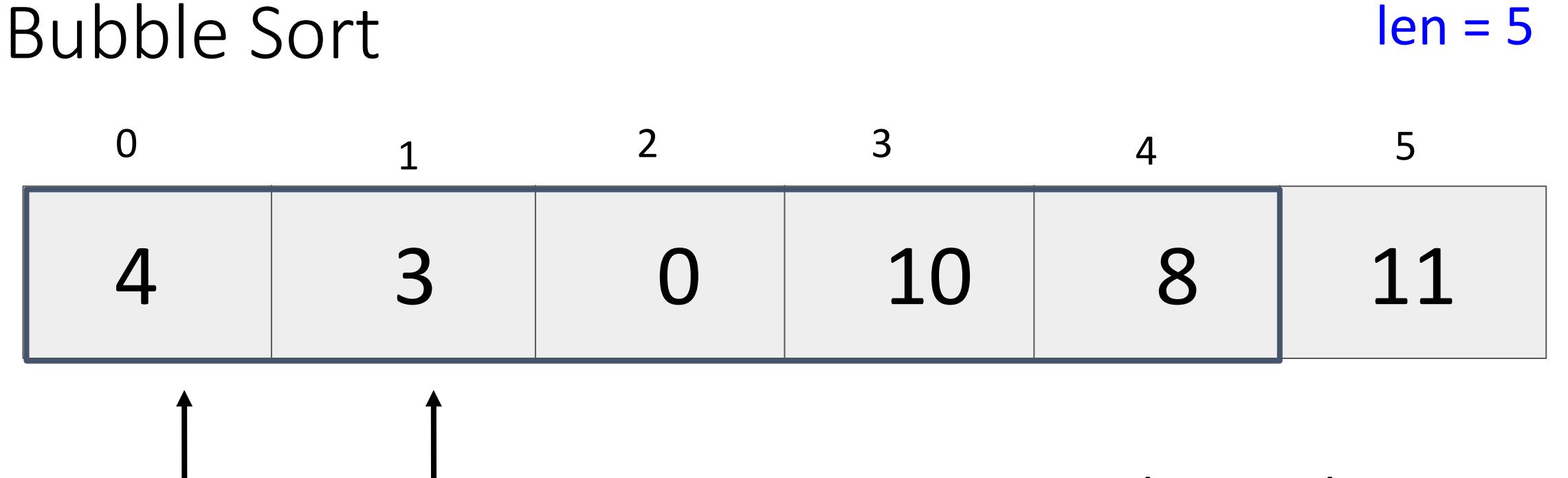

j - 1 0 j 1 Last element has largest element!

Reset and compare pairs with shorter list!

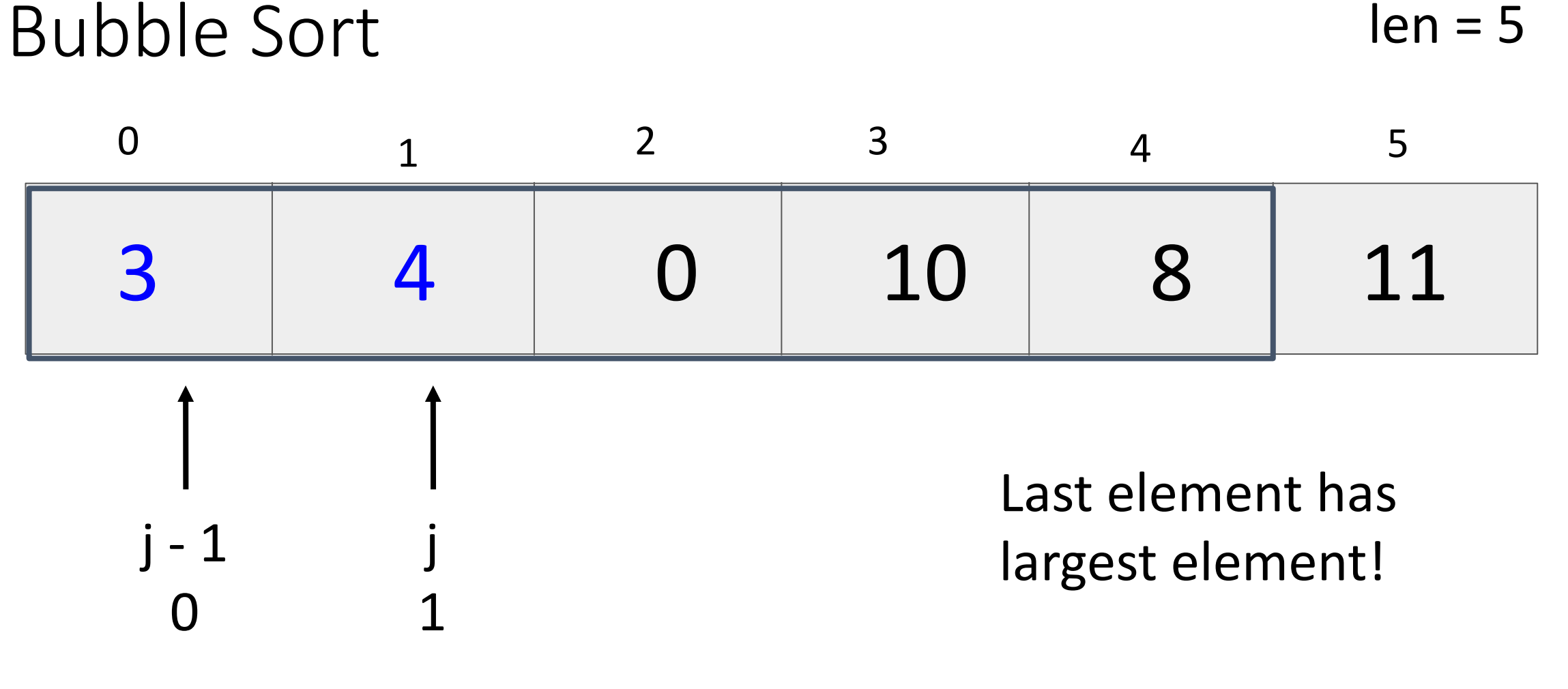

Compare j-1 and j; Swap if  $L[j-1] > L[j]$ 

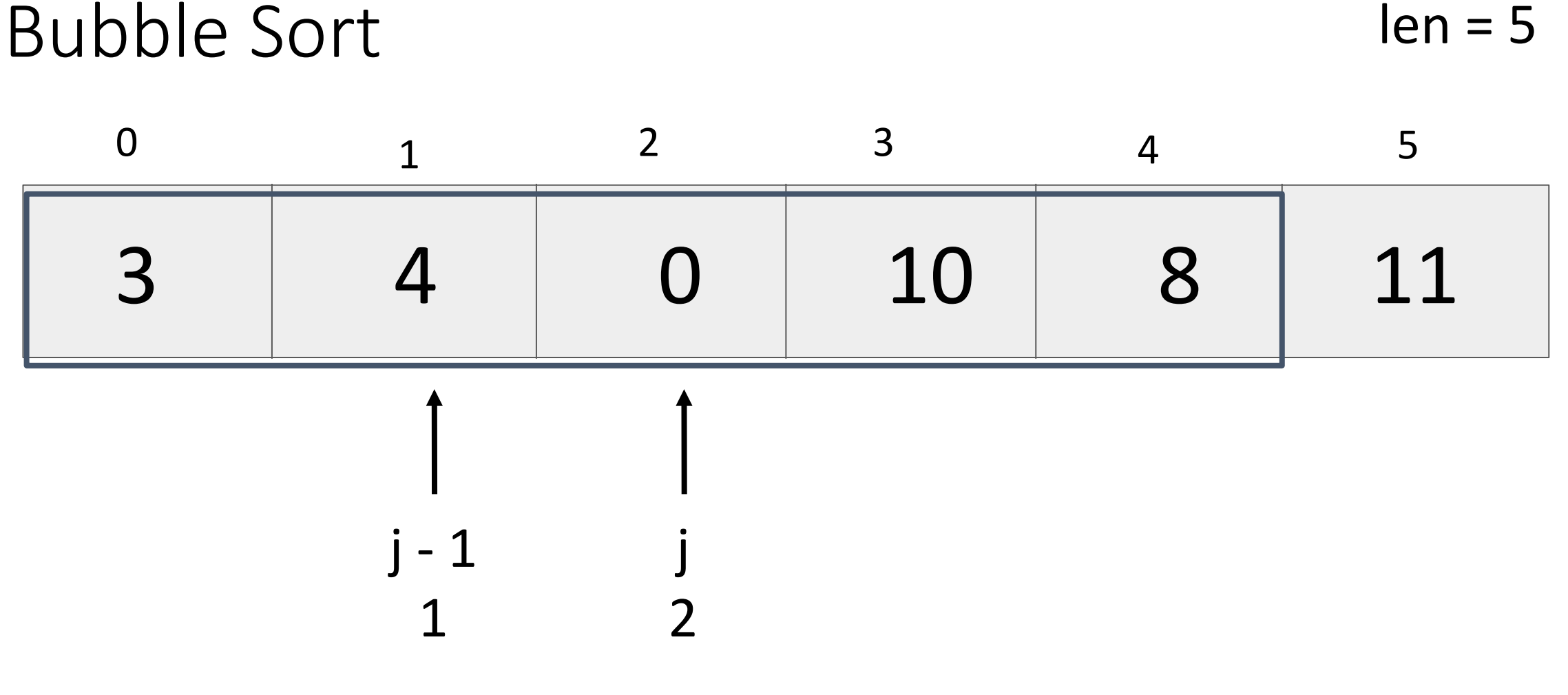

Compare j-1 and j; Swap if  $L[j-1] > L[j]$ 

What next?

 $len = 5$ 

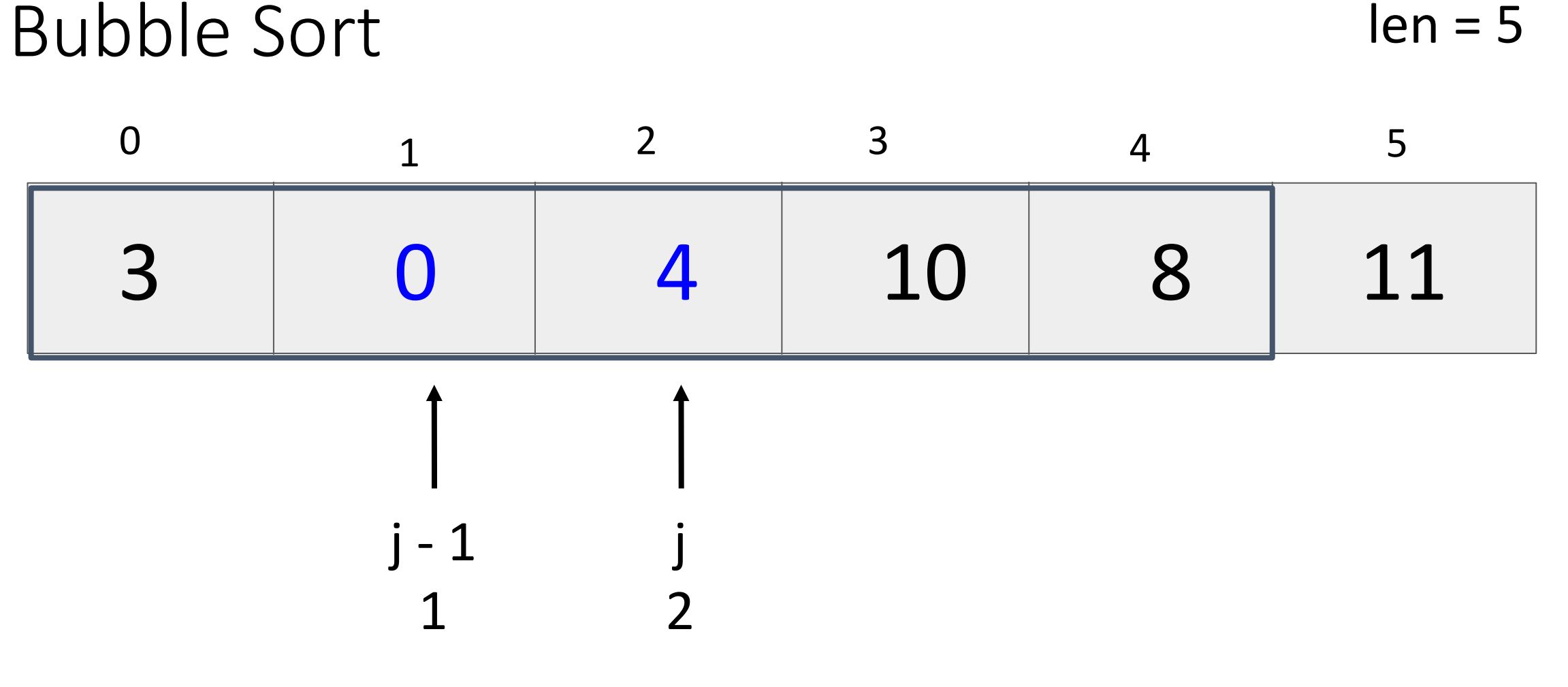

Compare j-1 and j; Swap if  $L[j-1] > L[j]$ 

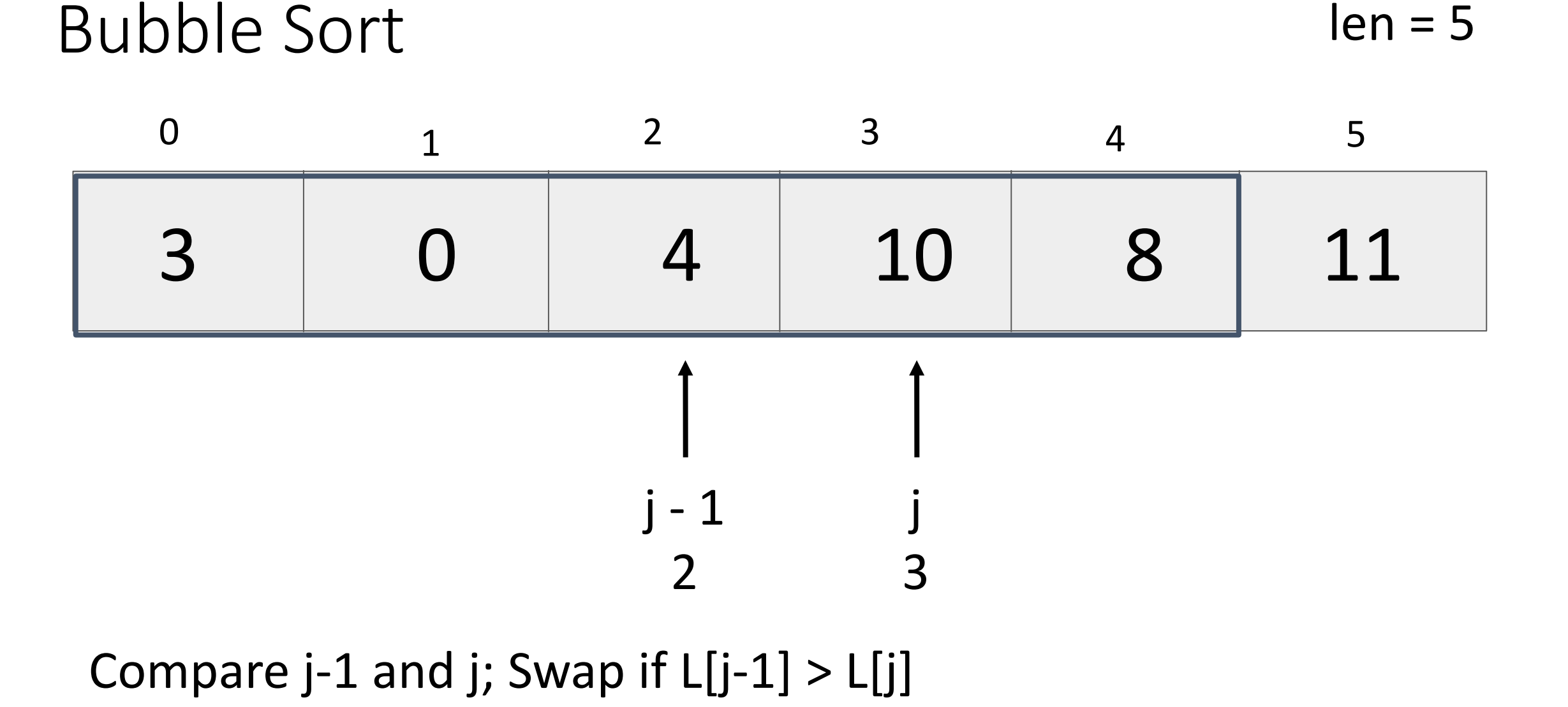

# Bubble Sort  $\begin{array}{ccccccc} 0 & & & & 1 & & & 2 & & 3 & & 4 & & 5 \end{array}$ j - 1 3 Compare j-1 and j; Swap if  $L[j-1] > L[j]$  $len = 5$ j 4 3 0 4 10 8 11

## Bubble Sort  $\begin{array}{ccccccc} 0 & & & & 1 & & & 2 & & 3 & & 4 & & 5 \end{array}$ j - 1 3  $len = 5$ j 4 3 0 4 8 10 11

#### Compare j-1 and j; Swap if  $L[j-1] > L[j]$

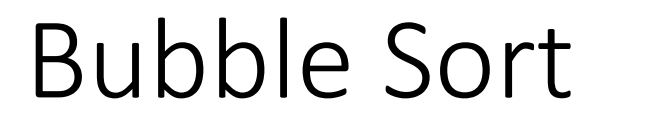

j - 1

 $\Omega$ 

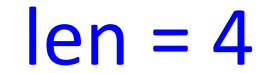

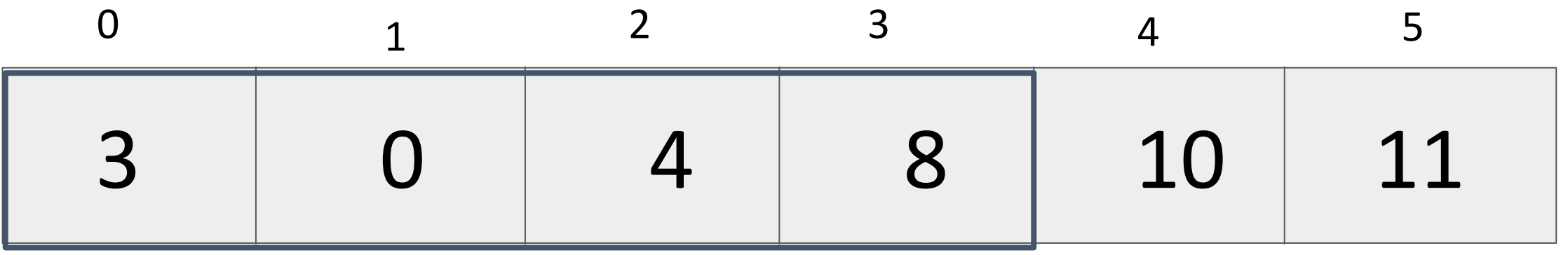

Reset and check pairs with shorter list

j

1

j - 1

0

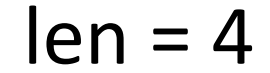

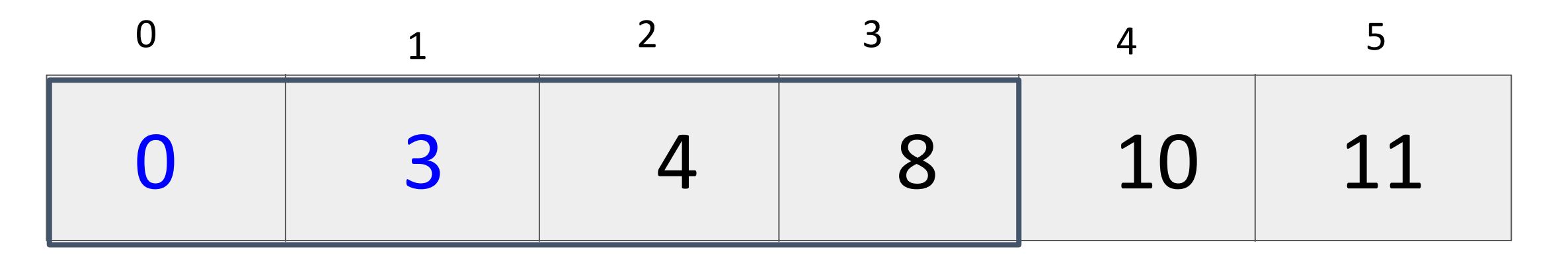

# Compare  $j-1$  and  $j$ ; Swap if  $L[j-1] > L[j]$

j

1

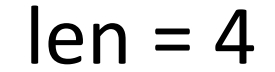

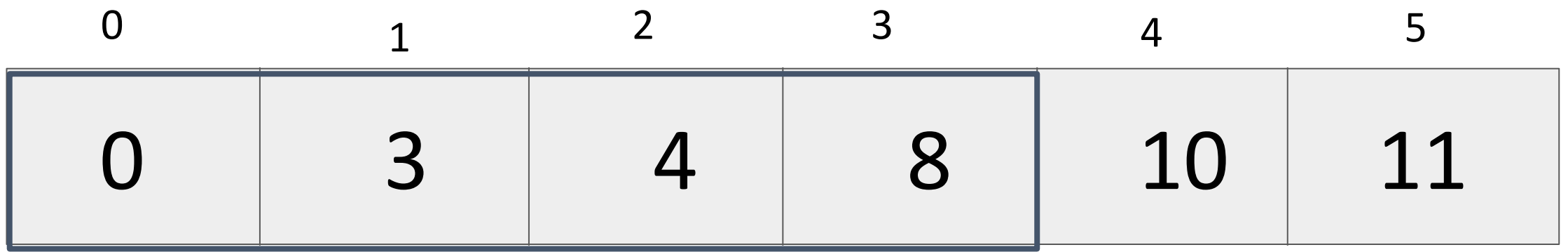

#### Compare j-1 and j; Swap if  $L[j-1] > L[j]$

j

2

j - 1

1

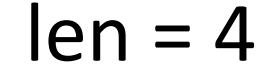

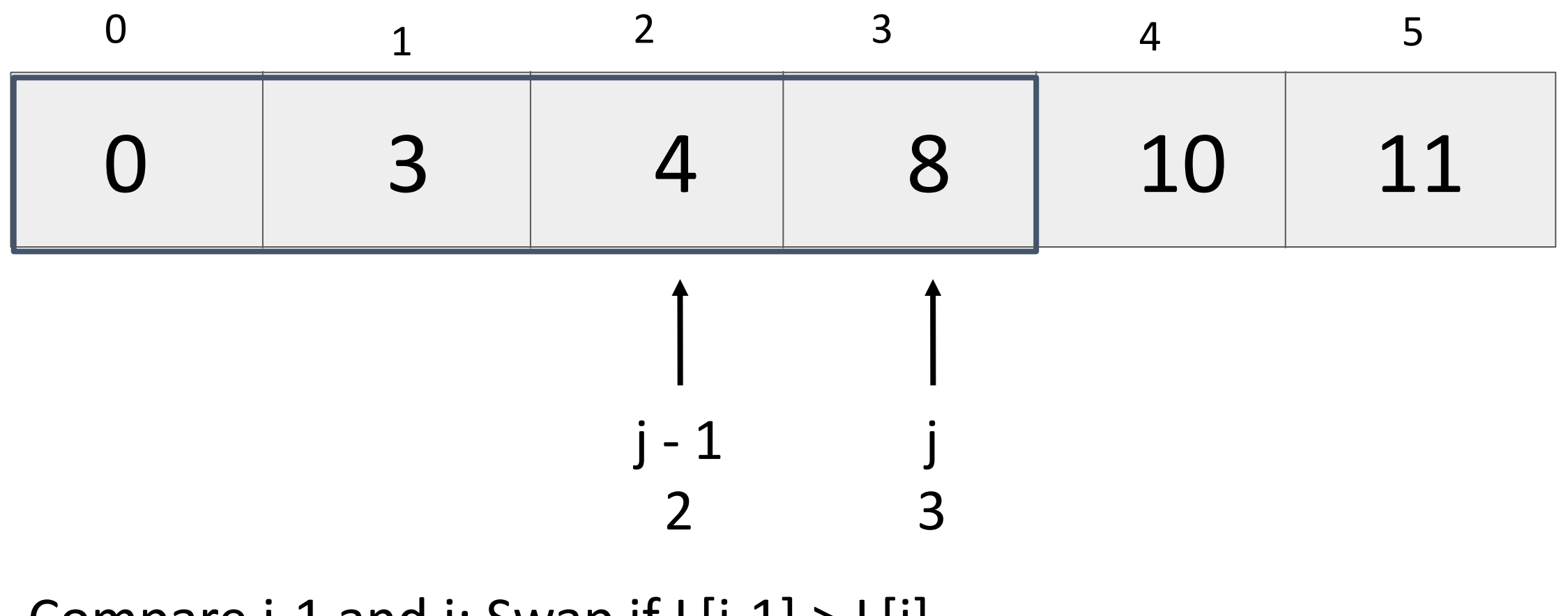

Compare J-1 and J; Swap if  $L[j-1] > L[j]$ 

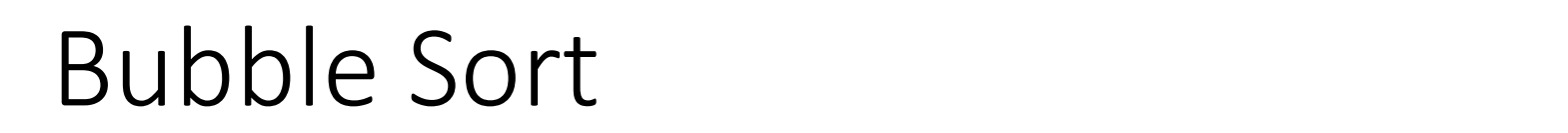

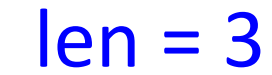

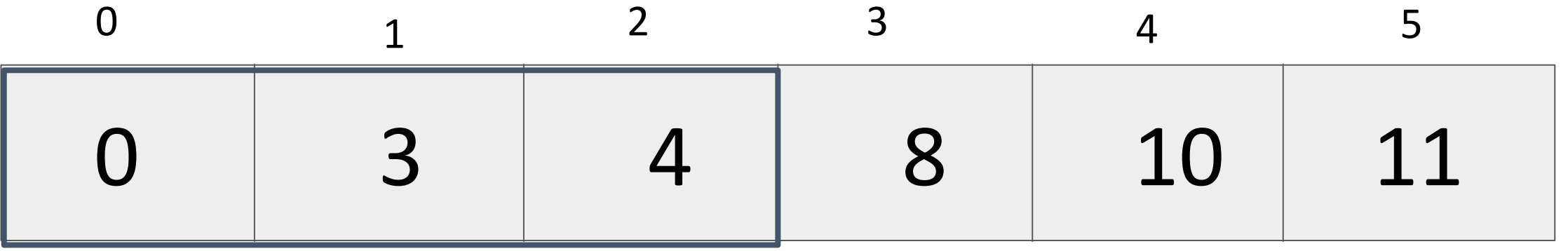

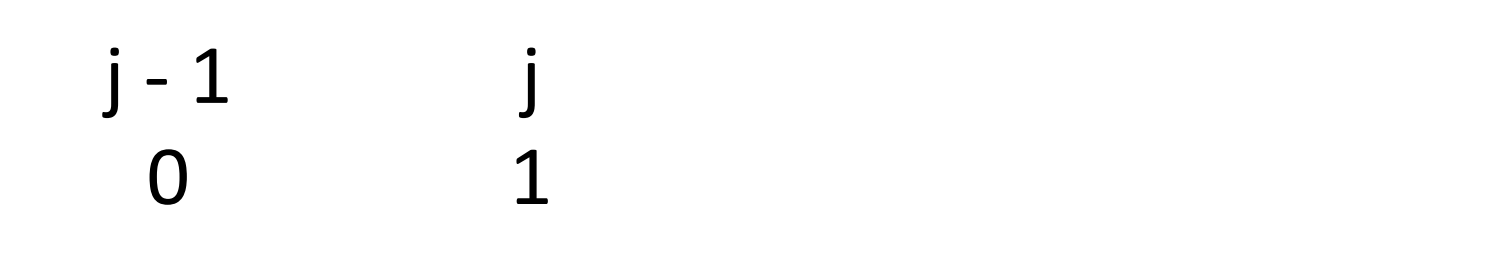

Reset; Compare j-1 and j; Swap if L[j-1] > L[j]

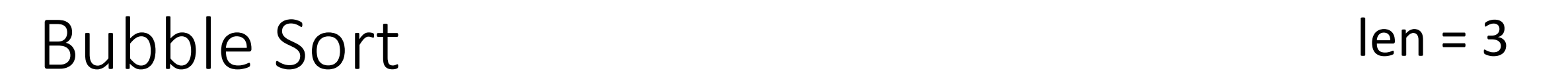

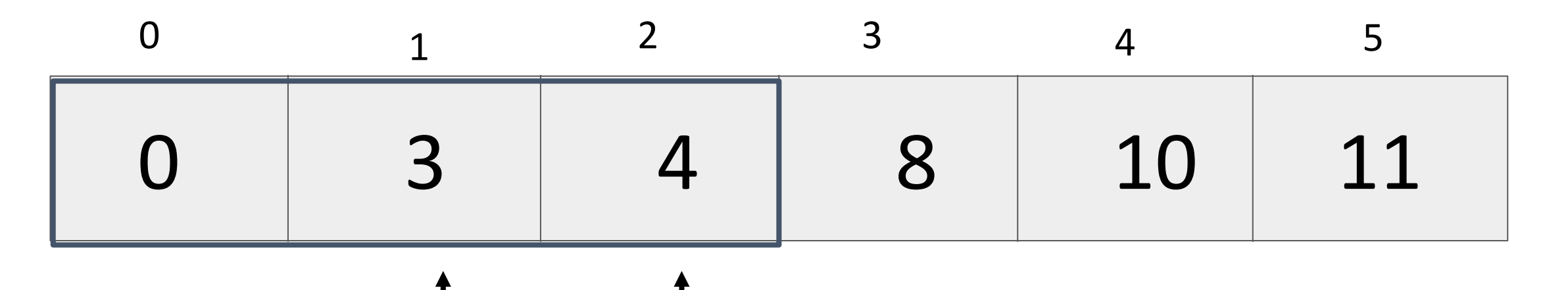

#### Reset; Compare j-1 and j; Swap if L[j-1] > L[j]

j

1

j - 1

0

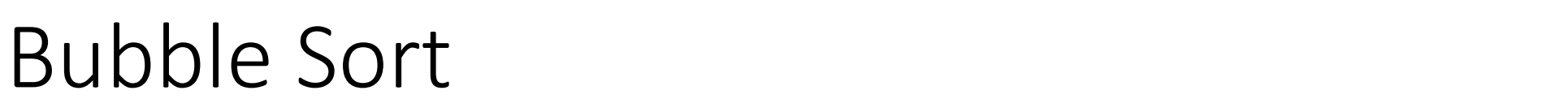

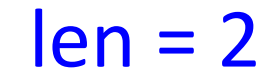

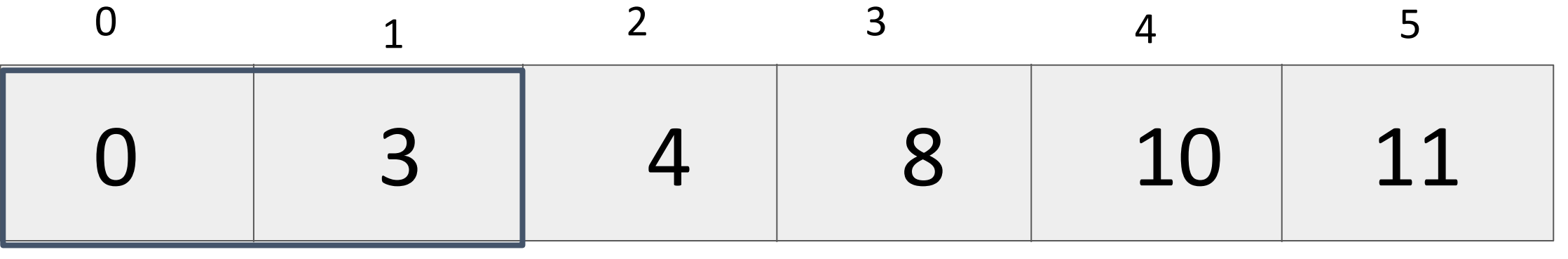

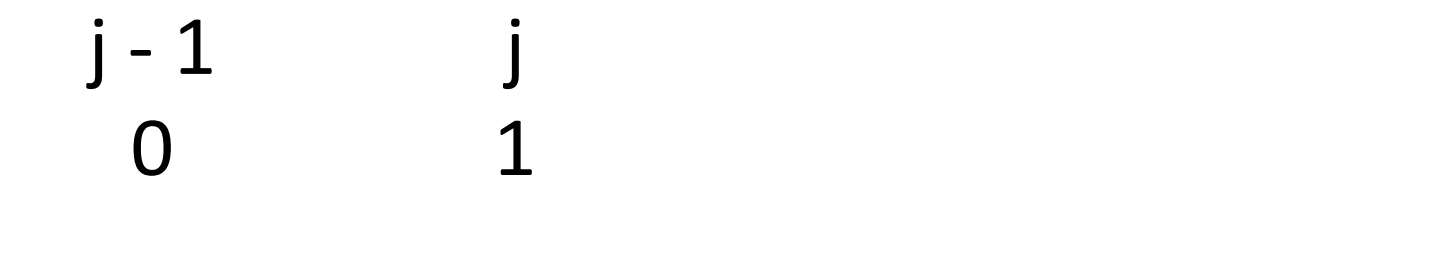

Reset; Compare j-1 and j; Swap if L[j-1] > L[j]

Idea: bubble highest values to the end of the list; Check a shorter sublist each time

bubbleSort(L):

```
for len in range(len(L), 1, -1):
for j in range(1, len): # bubble
       if L[j-1] > L[j]:
              swap(j-1, j, L)
```
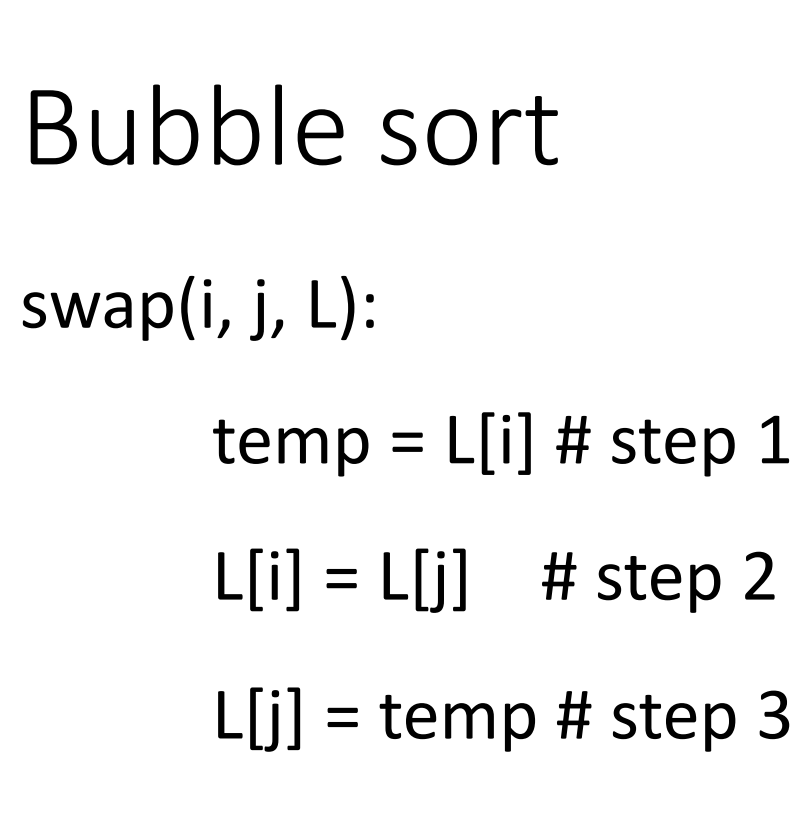

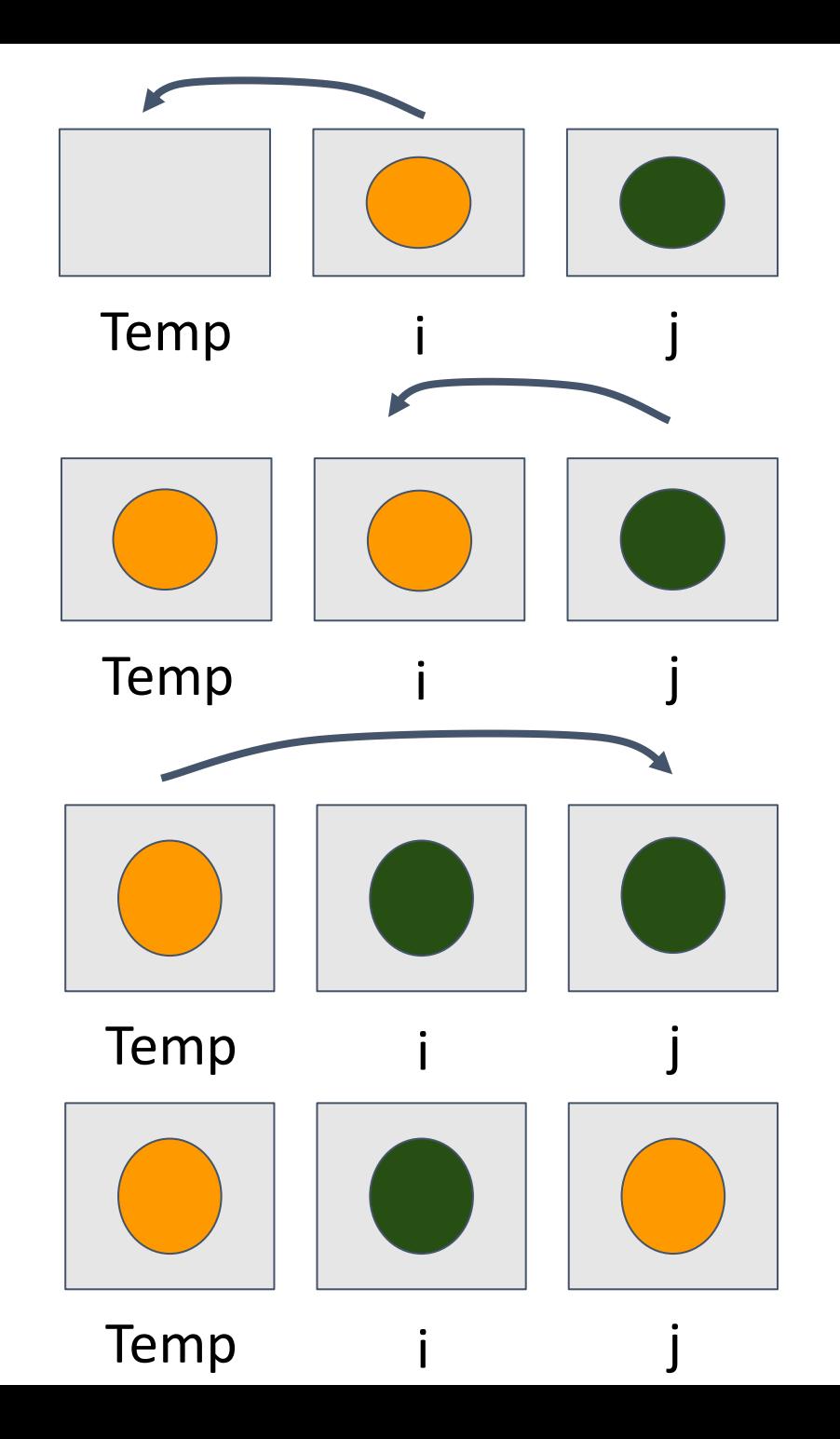

Not covering on Tuesday 04/04

Repeatedly find the smallest item and put it at front of list

selectionSort(L):

```
for startIdx in range(len(L)):
```

```
minIdx = findMinimum(startdx, L)
```

```
swap(startIdx, minIdx, L)
```
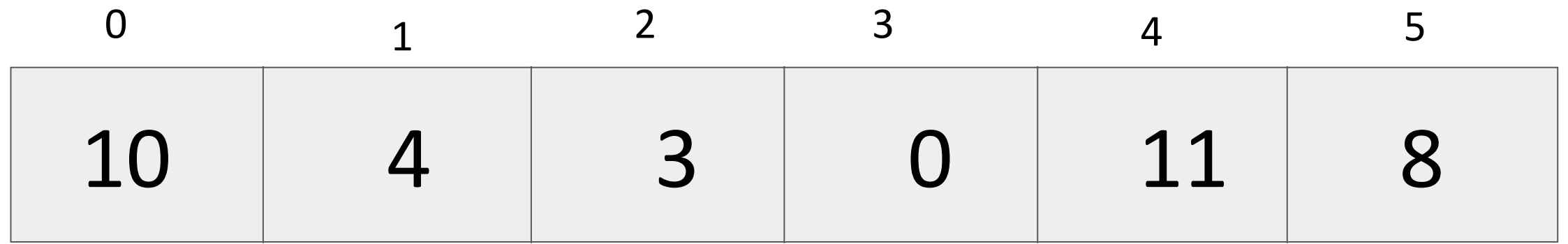

#### What do we do first?

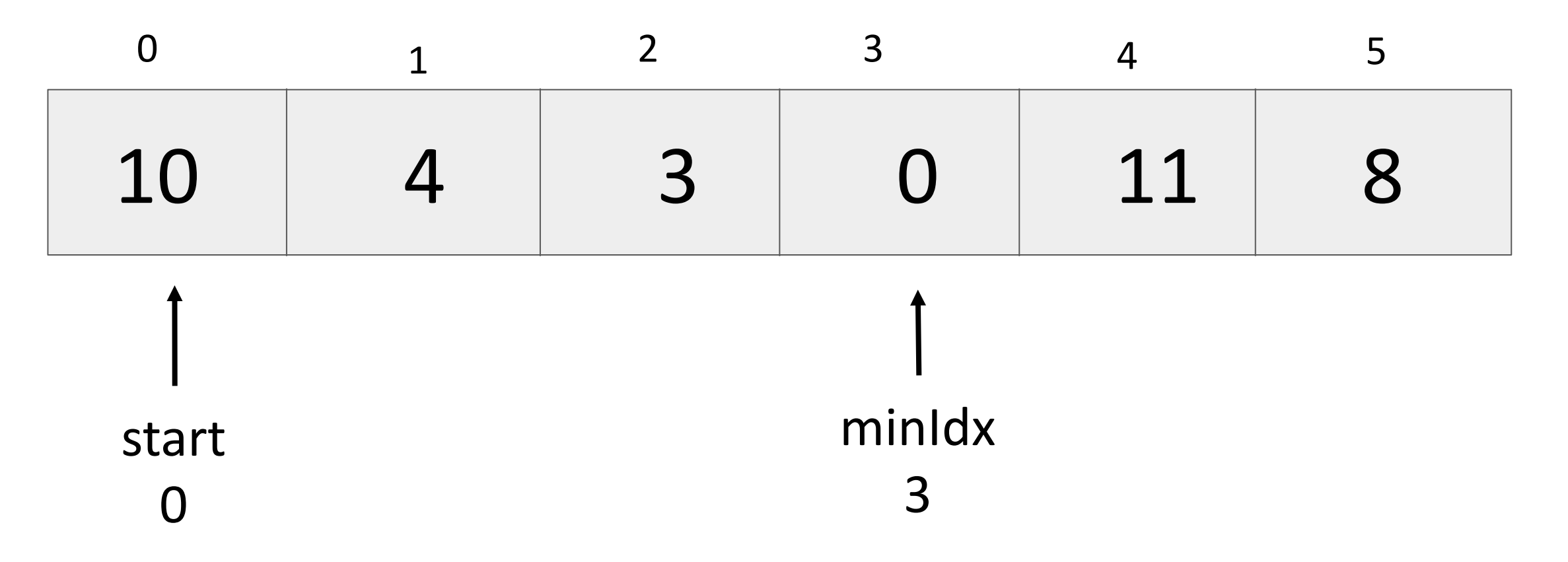

Find minimum element idx between start to end

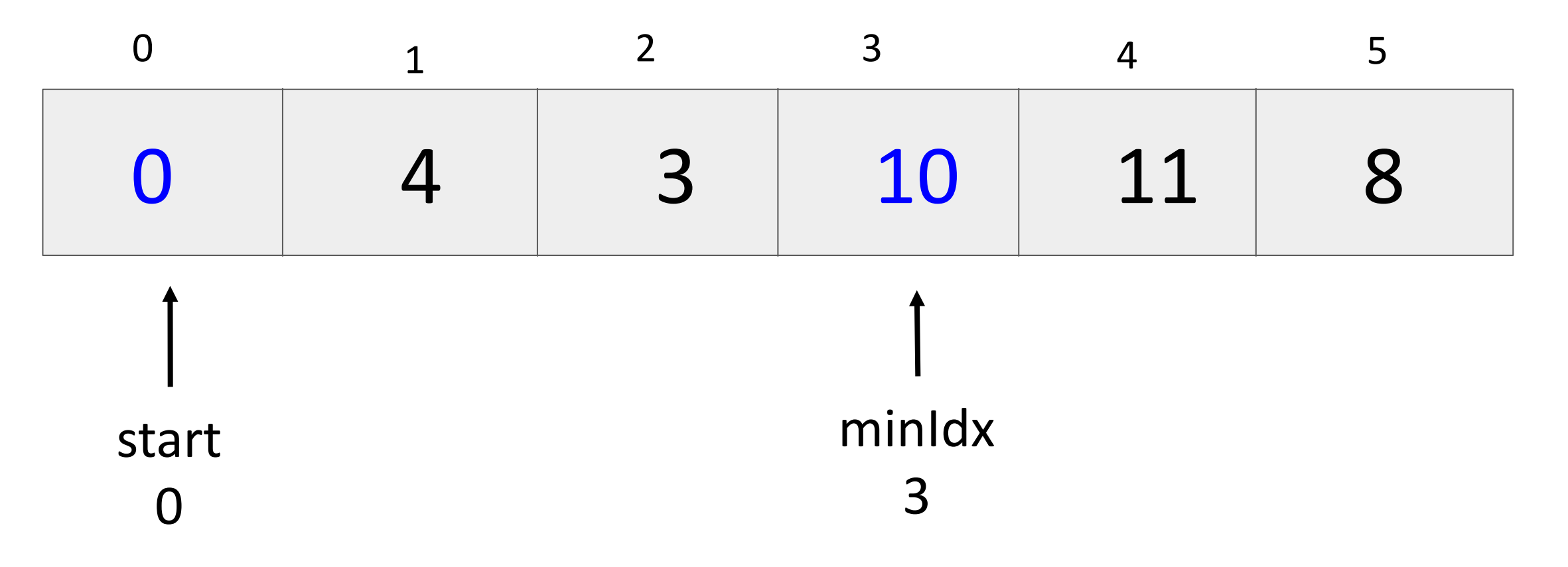

Swap the elements at start and minIdx

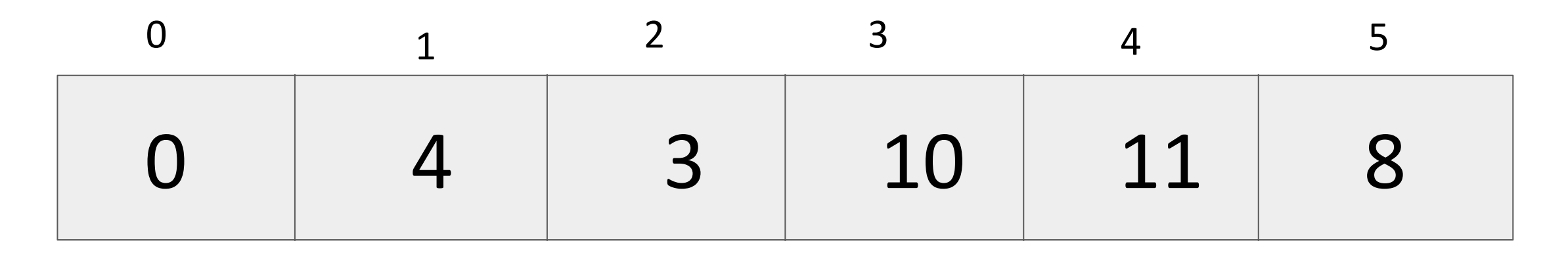

#### start 1

Decrease the interval.

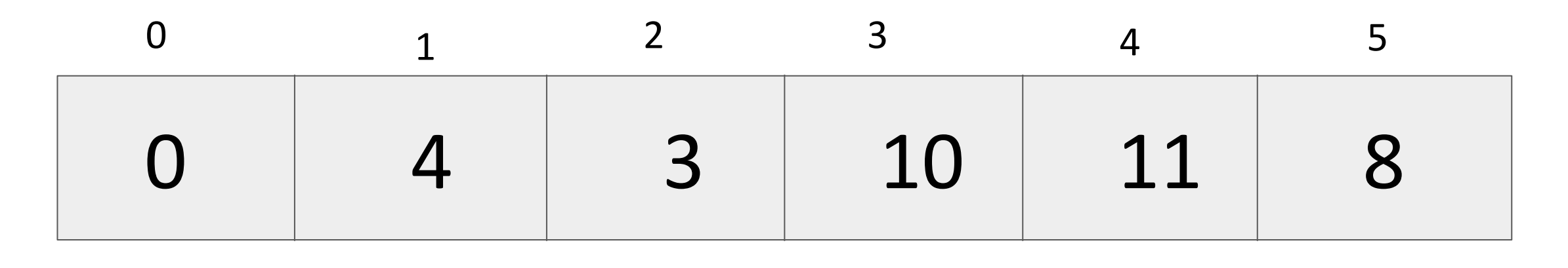

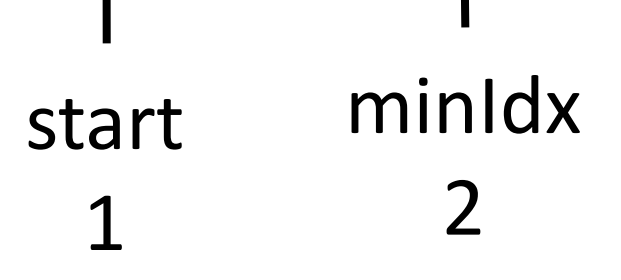

Find minimum element between start to end

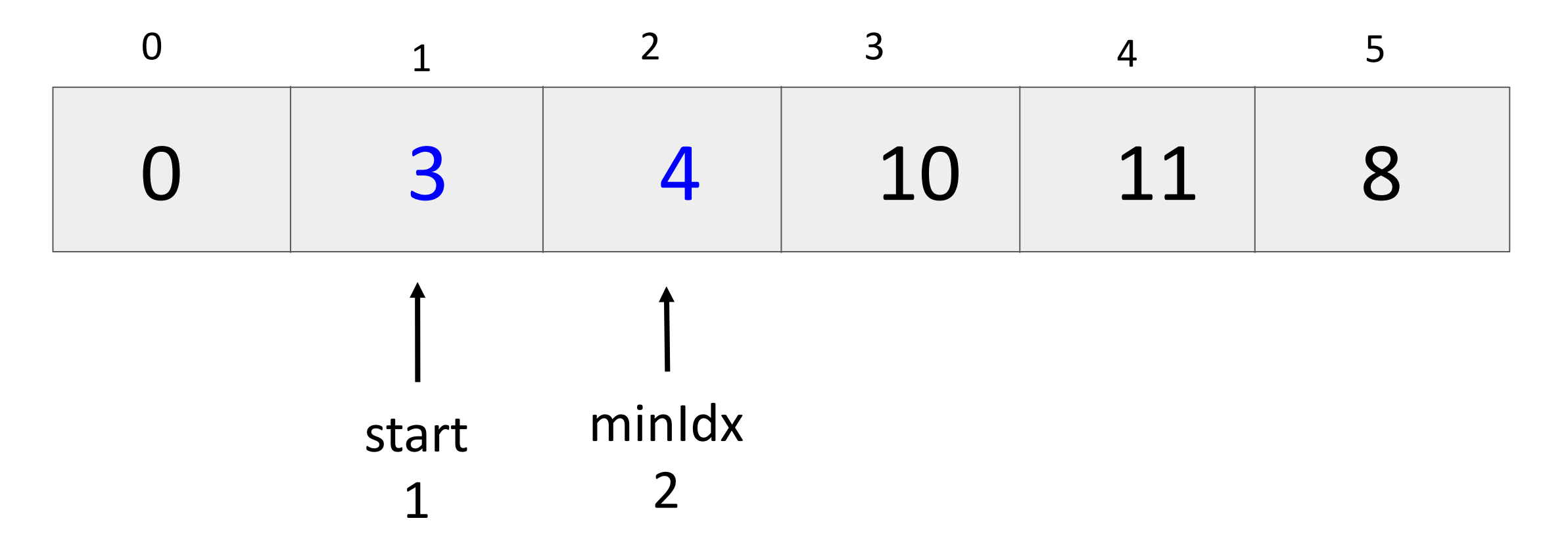

Swap the elements at start and minIdx

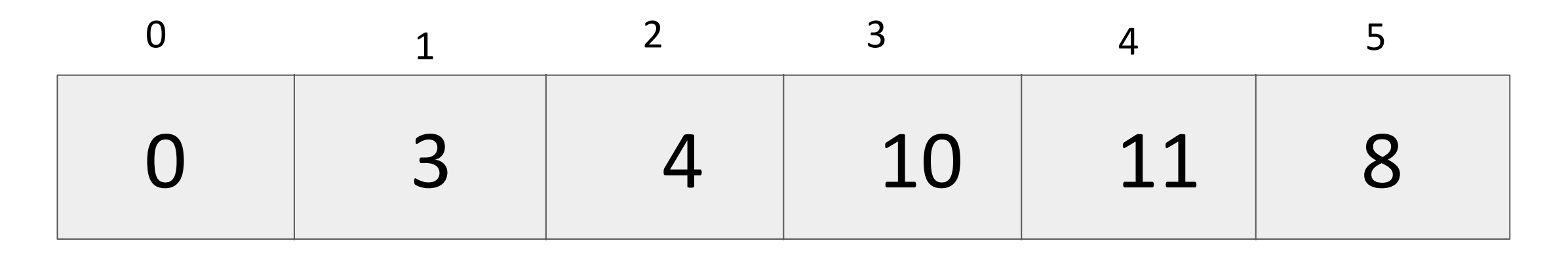

start 2

#### Decrease the interval.

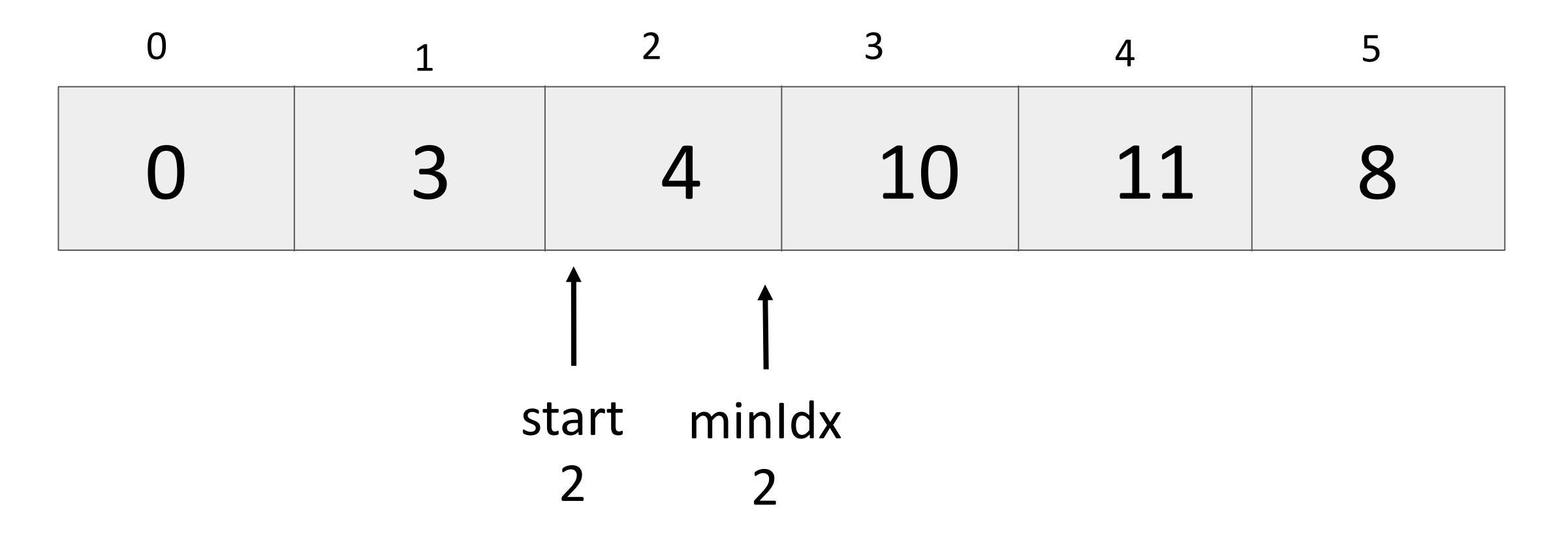

Find minimum element idx between start to end

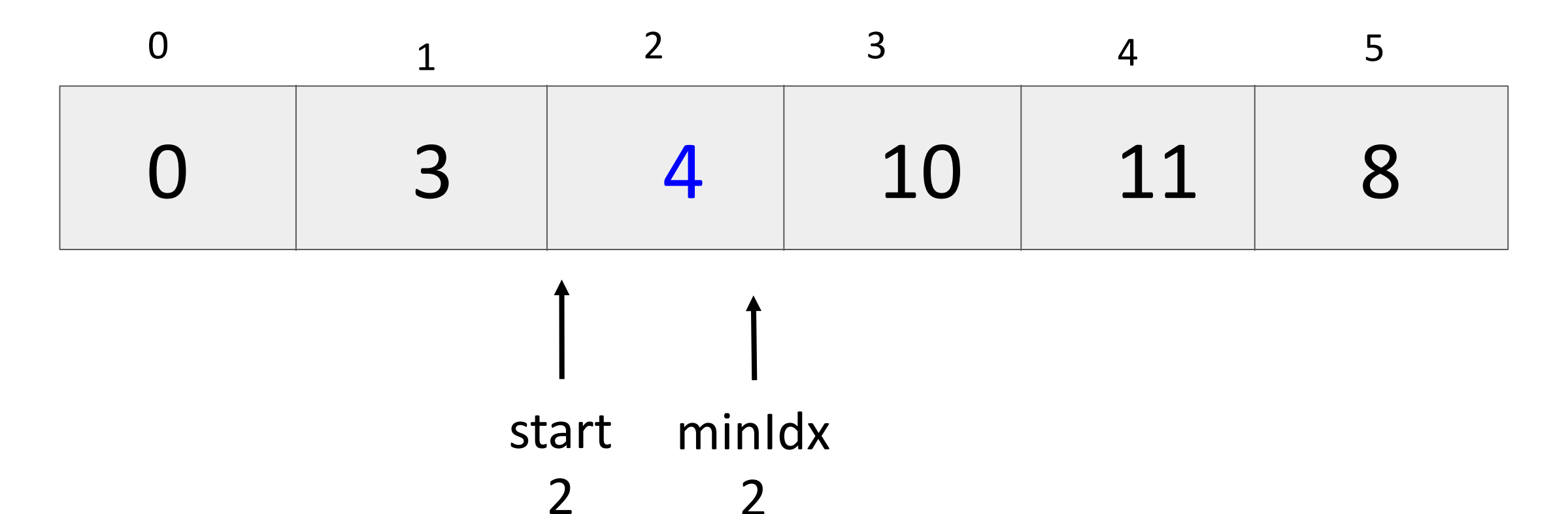

Swap the elements at start and minIdx

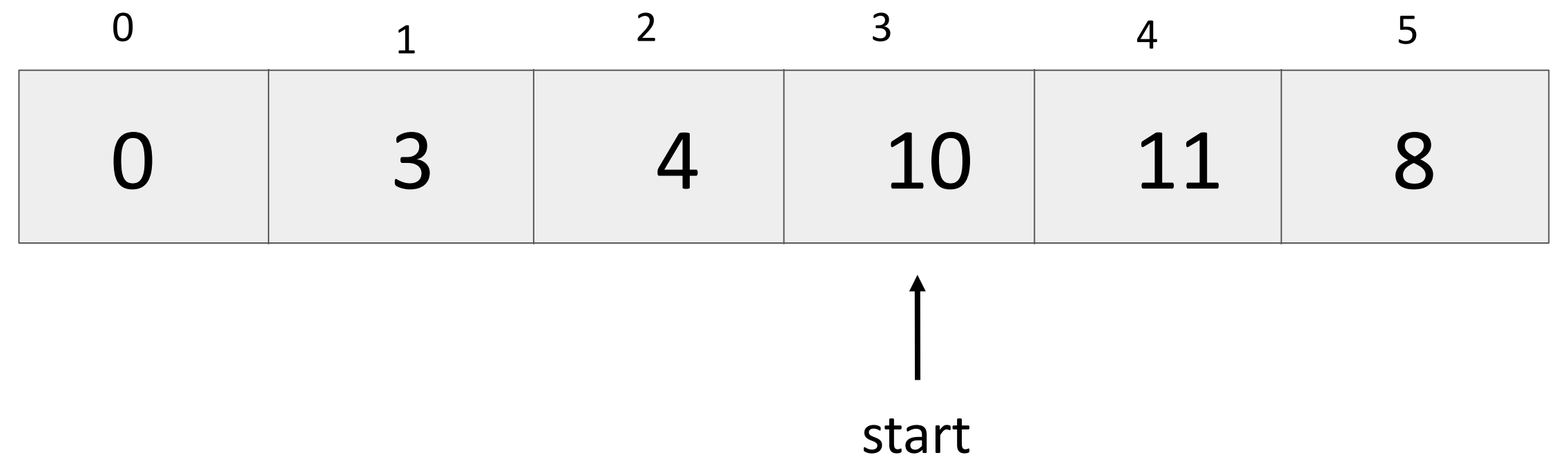

3

#### Decrease the interval.

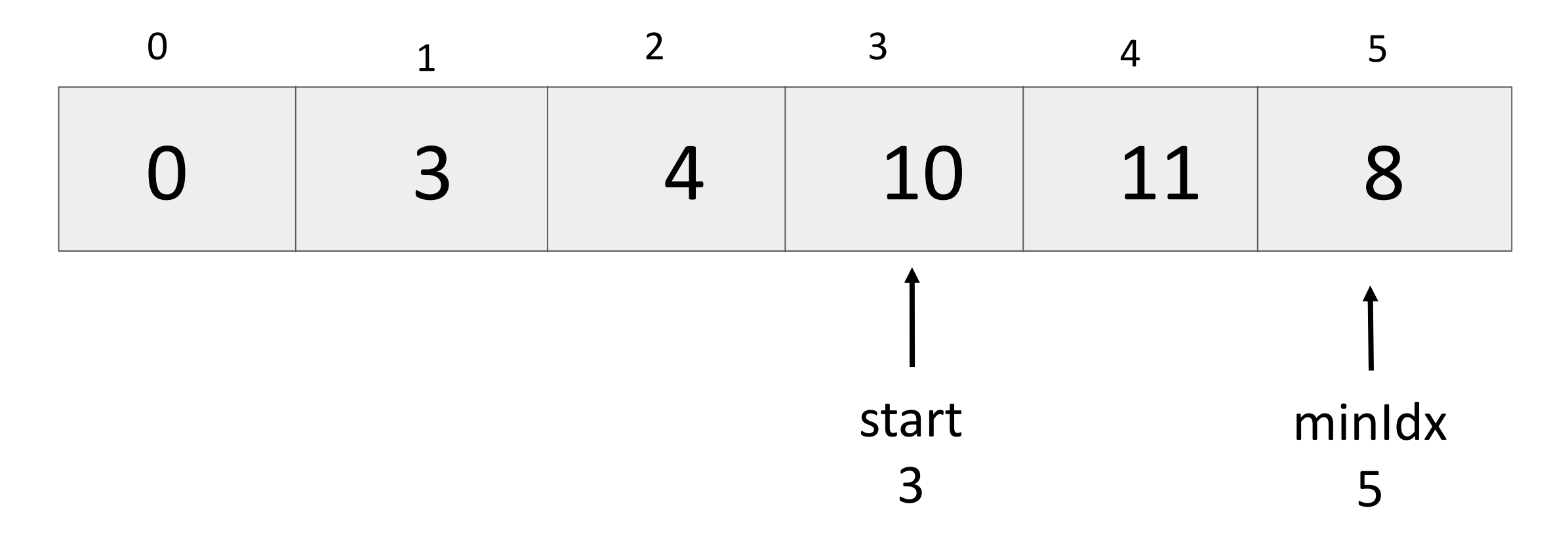

Find minimum element idx between start to end

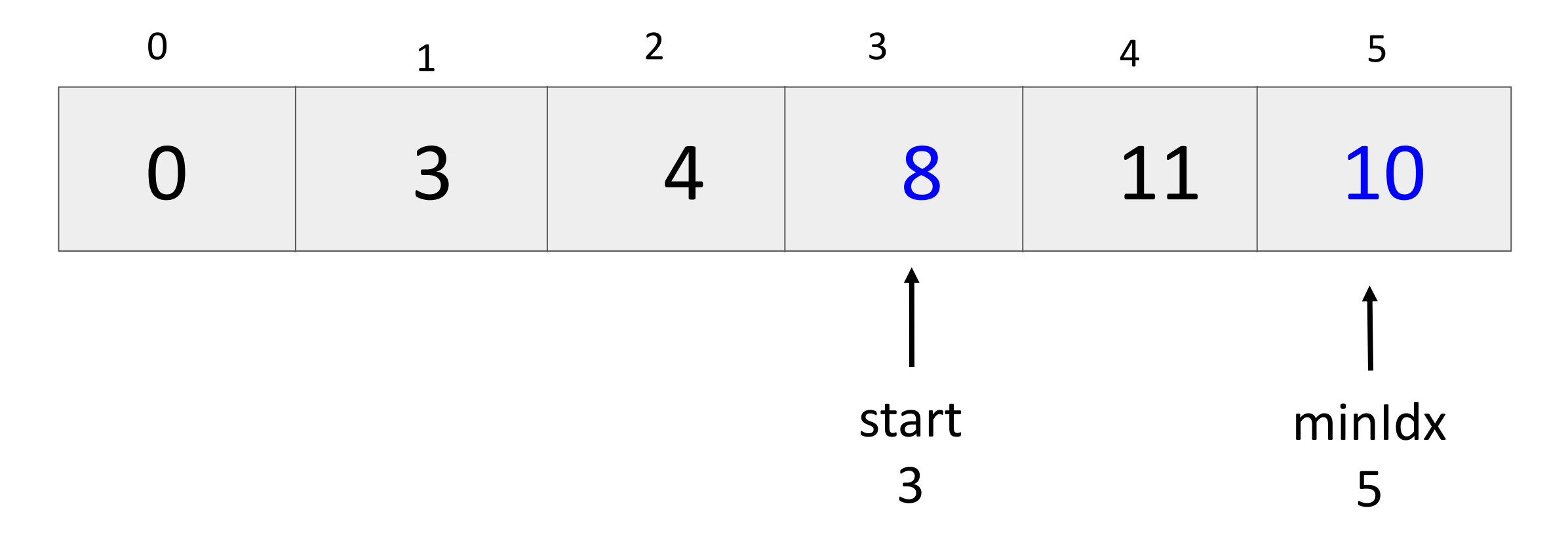

Swap the elements at start and minIdx
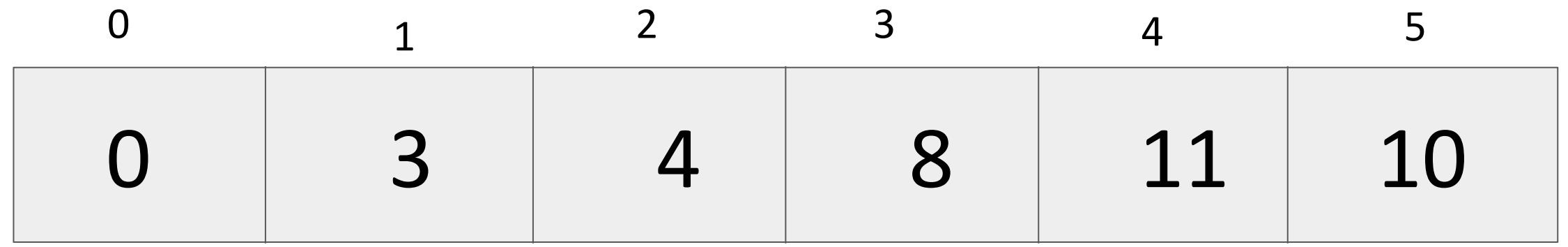

Decrease the interval.

What next?

start

4

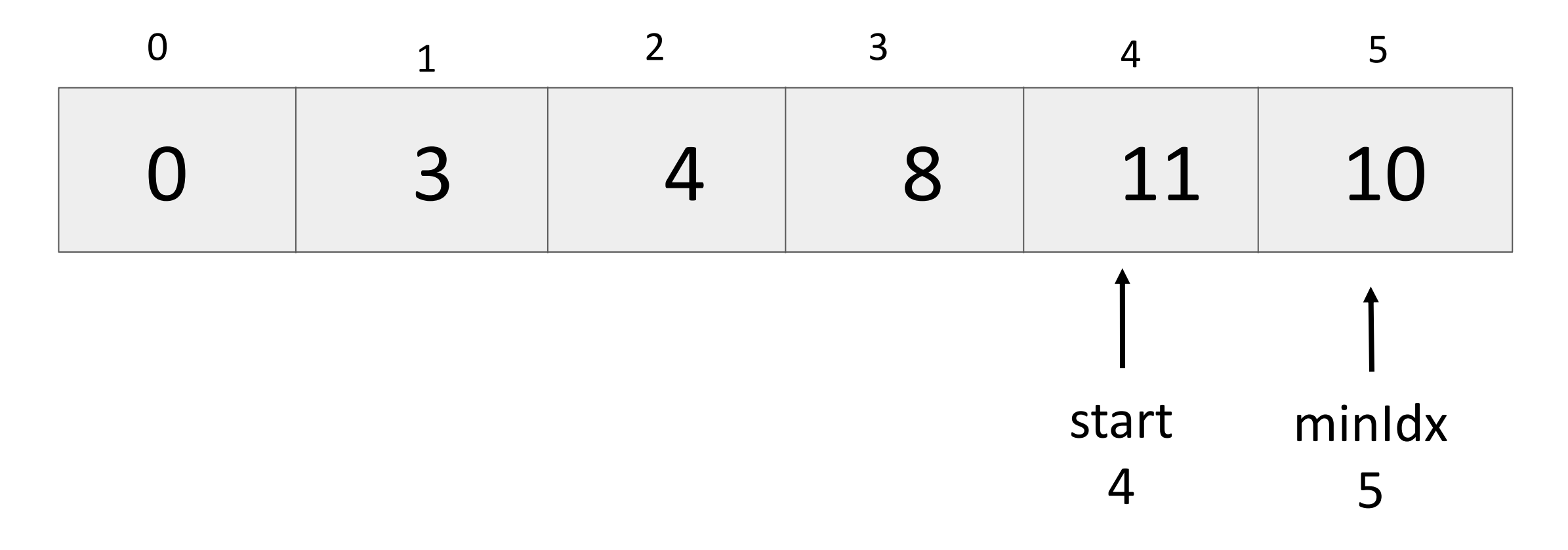

#### Find minimum element idx between start to end

What next?

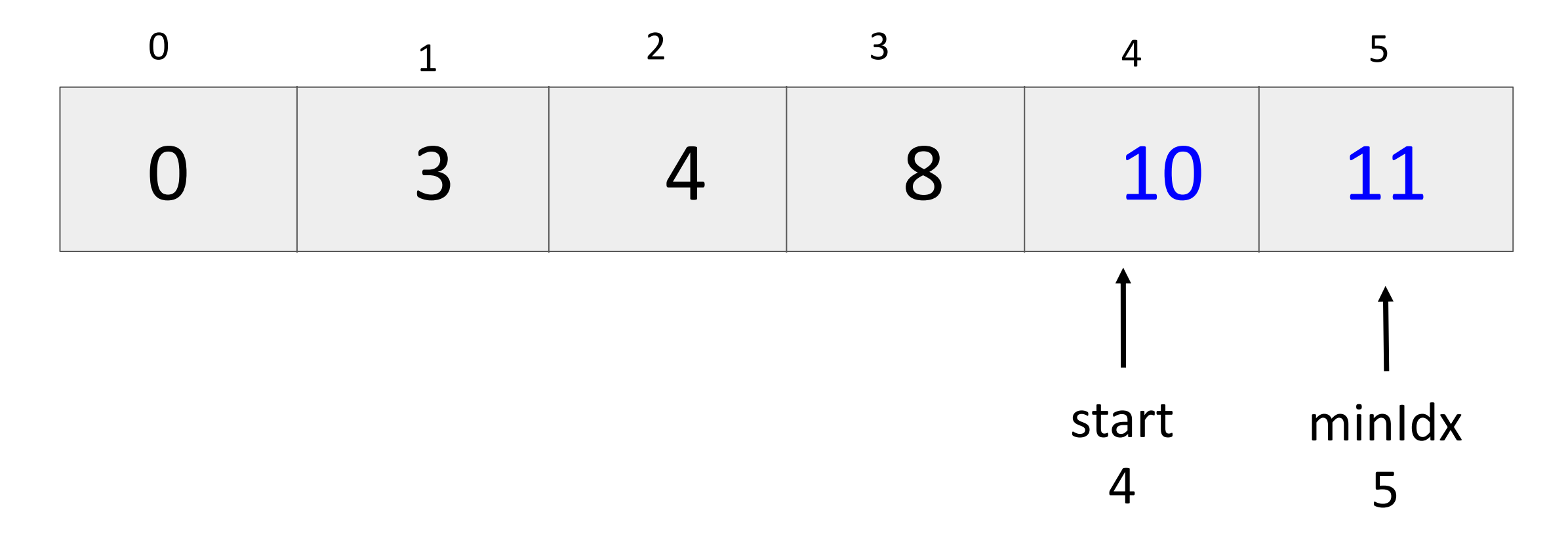

#### Swap the elements at start and minIdx

What next?

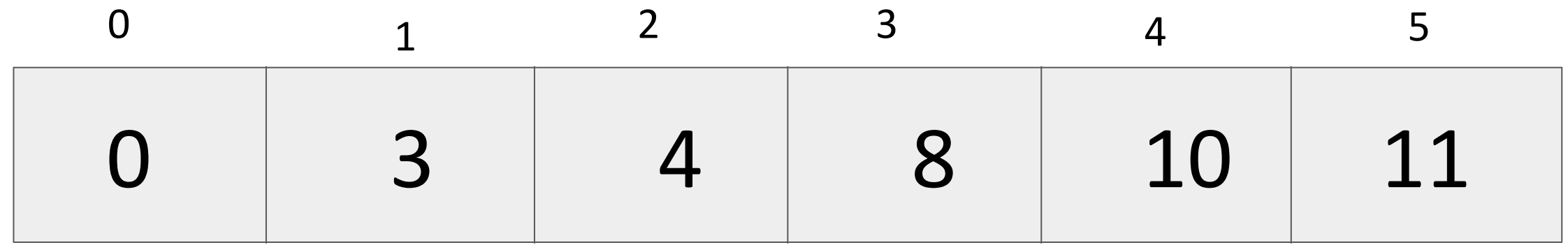

start 5

#### Decrease the interval.

We're done!

```
findMinimum(startIdx, L):
```

```
mindx = startldx
```

```
for i in range(startIdx, len(L)):
if L[i] < L[minldx]:
       mindx = i
```
return minIdx

# Swap

swap(i, j, L):  $temp = L[i]$  # step 1  $L[i] = L[j]$  # step 2  $L[j]$  = temp # step 3

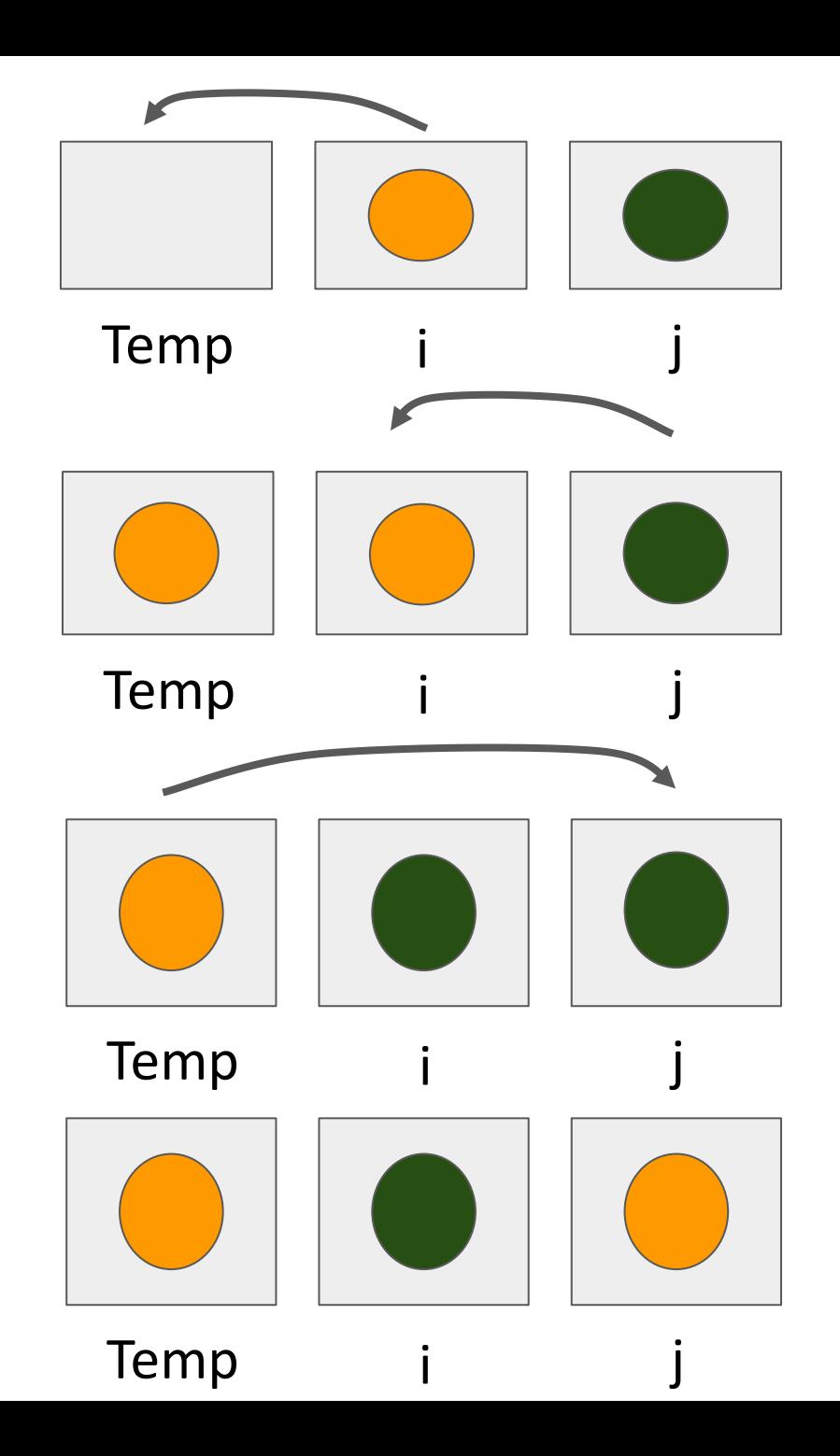

## Selection sort and Bubble sort are  $O(N^2)$

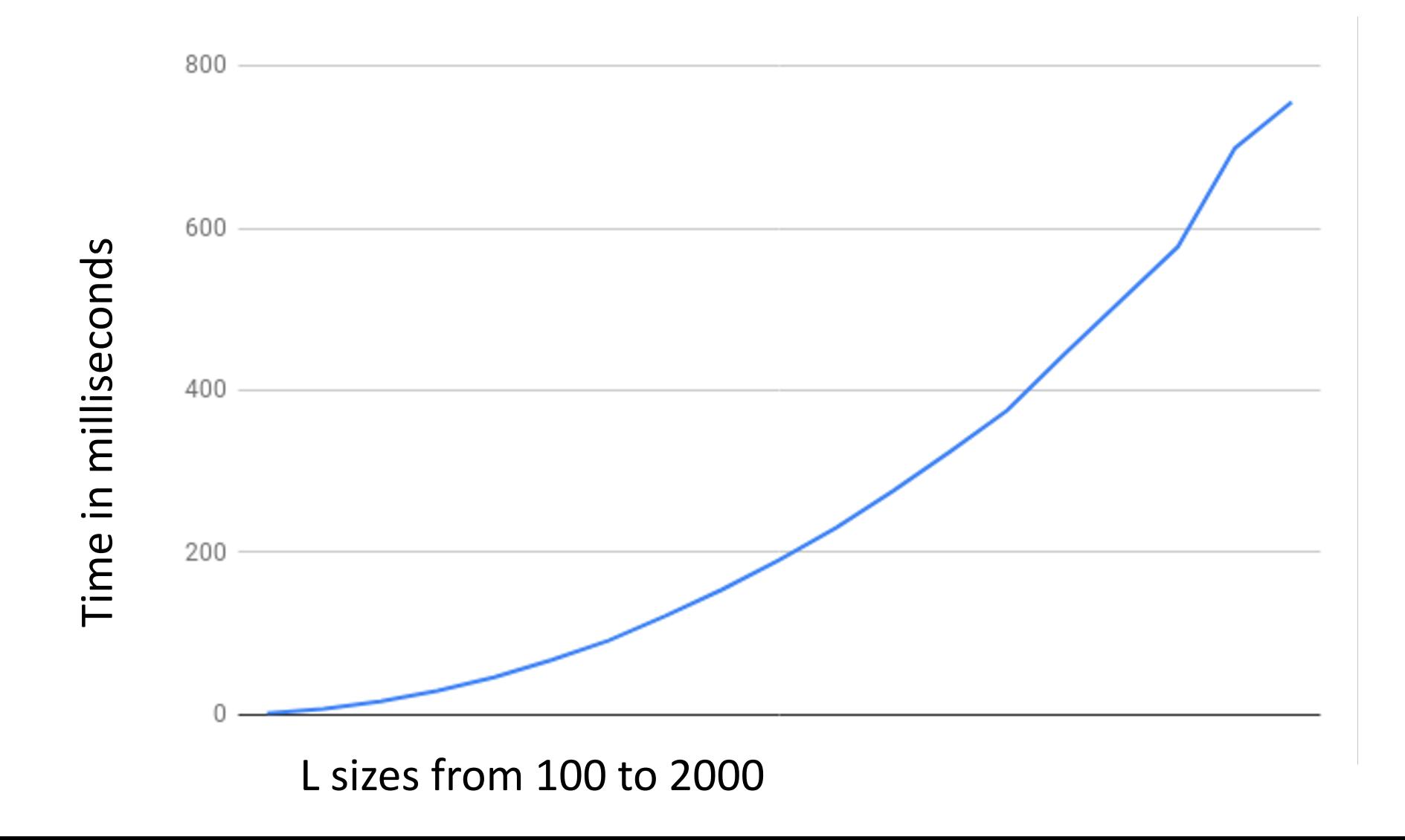